# UNIVERSIDADE FEDERAL DE SANTA MARIA CENTRO DE TECNOLOGIA CURSO DE GRADUAÇÃO EM ENGENHARIA DE COMPUTAÇÃO

Jeferson Rodrigues Silva

# ANÁLISE DA CORREÇÃO DO ERRO IONOSFÉRICO EM RECEPTORES GPS DE FREQUÊNCIA SIMPLES A PARTIR DA IMPLEMENTAÇÃO DO ALGORITMO DE KLOBUCHAR EM **PYTHON**

Santa Maria, RS 2021

Jeferson Rodrigues Silva

# ANÁLISE DA CORREÇÃO DO ERRO IONOSFÉRICO EM RECEPTORES GPS DE FREQUÊNCIA SIMPLES A PARTIR DA IMPLEMENTAÇÃO DO ALGORITMO DE KLOBUCHAR EM PYTHON

Trabalho de Conclusão de Curso apresentado ao Curso de Graduação em Engenharia de Computação da Universidade Federal de Santa Maria (UFSM, RS), como requisito parcial para obtenção do grau de Bacharel em Engenharia de Computação. Defesa realizada por videoconferência.

ORIENTADORA: Prof.ª Andrea Schwertner Charão

COORIENTADOR: Prof. Adriano Petry

Endereço: Rua Emily Dickinson, n. 103

<sup>©2021</sup>

Todos os direitos autorais reservados a Jeferson Rodrigues Silva. A reprodução de partes ou do todo deste trabalho só poderá ser feita mediante a citação da fonte.

Fone (0xx) 55 99195 7240; End. Eletr.: jeferson.silva@ecomp.ufsm.br

Jeferson Rodrigues Silva

# ANÁLISE DA CORREÇÃO DO ERRO IONOSFÉRICO EM RECEPTORES GPS DE FREQUÊNCIA SIMPLES A PARTIR DA IMPLEMENTAÇÃO DO ALGORITMO DE KLOBUCHAR EM PYTHON

Trabalho de Conclusão de Curso apresentado ao Curso de Graduação em Engenharia de Computação da Universidade Federal de Santa Maria (UFSM, RS), como requisito parcial para obtenção do grau de Bacharel em Engenharia de Computação.

Aprovado em 17 de fevereiro de 2021:

Andrea Schwertner Charão, Dra. (UFSM/PPGI) (Orientadora)

> Adriano Petry, Dr. (COESU/INPE) (Coorientador)

> Marcos Hideo Maruo, Dr. (UFSM)

Daniel Fernando Tello Gamarra, Dr. (UFSM)

Santa Maria, RS 2021

## RESUMO

# ANÁLISE DA CORREÇÃO DO ERRO IONOSFÉRICO EM RECEPTORES GPS DE FREQUÊNCIA SIMPLES A PARTIR DA IMPLEMENTAÇÃO DO ALGORITMO DE KLOBUCHAR EM **PYTHON**

# AUTOR: Jeferson Rodrigues Silva ORIENTADORA: Andrea Schwertner Charão COORIENTADOR: Adriano Petry

A técnica de Disponibilidade Seletiva (SA - Selective Availability) foi desativada em 02 de maio de 2000, desde então a maior fonte de erros no posicionamento com o Sistema de Posicionamento Global (GPS) passou a ser relacionado à ionosfera. O erro ionosférico é diretamente proporcional ao conteúdo total de elétrons (TEC) presente ao longo da trajetória percorrida pelo sinal na ionosfera. O TEC sofre variações no tempo e no espaço e sofre influência de diversas variáveis tais como: ciclo solar, época do ano, hora do dia, localização geográfica e atividade geomagnética. Em sistemas de frequência simples a correção desses erros está associada à utilização de um modelo ionosférico que estima a quantidade de TEC presente na camada ionosférica e a avaliação deste modelos se dá pela análise de resultados pós-processados das correções aplicadas. Neste trabalho foram avaliados: arquivos IONEX de correções do serviço de Mapas Globais da Ionosfera (GIM) gerados pelo Serviço Internacional de GNSS (IGS) e a resposta ao algoritmo de Klobuchar concebida pelo pacote de aplicações de GNSS RTKLib. Para validação da resposta do RTKLib aos arquivos IONEX, foram gerados mapas a partir da implementação do algoritmo de Klobuchar em Python e como base de comparação foi utilizado a correção por dupla frequência, visto que esta corrige cerca de 99% dos erros associados à ionosfera. O método de pós-processamento aplicado pelo RTKLib mostrou-se eficaz, retornando os valores esperados, sendo assim os mapas do IGS foram mais precisos do que a correção aplicada pelo método de Klobuchar, justificando o seu uso pela comunidade científica como base de comparação na correção de erros em receptores GPS de frequência simples.

Palavras-chave: Receptores GPS. Frequência Simples. IGS. Python. Klobuchar. Correção Ionosférica

# ABSTRACT

# KLOBUCHAR ANALISYS OF IONOSPHERIC ERROR

# AUTHOR: Jeferson Rodrigues Silva ADVISOR: Andrea Schwertner Charão CO-ADVISOR: Adriano Petry

The Selective Availability (SA) technique was deactivated on May 2, 2000, since then the biggest source of errors in positioning with the Global Positioning System (GPS) has come to be related to the ionosphere. The ionospheric error is directly proportional to the total electron content (TEC) present along the path taken by the signal in the ionosphere. TEC undergoes variations in time and space and is influenced by several variables such as: solar cycle, time of year, time of day, geographic location and geomagnetic activity. In simple frequency systems, the correction of these errors is associated with the use of an ionospheric model that estimates the amount of TEC present in the ionospheric layer and the evaluation of these models is done by analyzing the post-processed results of the applied corrections. In this work were evaluated: IONEX files of corrections from the Global Ionosphere Maps (GIM) service generated by the International GNSS Service (IGS) and the response to the Klobuchar algorithm designed by the GNSS application package RTKLib. To validate RTKLib's response to IONEX files, maps were generated from the implementation of the Klobuchar algorithm in Python and as a basis of comparison, double frequency correction was used, since it corrects about 99% of errors associated with the ionosphere . The post-processing method applied by RTKLib proved to be effective, returning the expected values, so the IGS maps were more accurate than the correction applied by the Klobuchar method, justifying its use by the scientific community as a basis for comparison in error correction in single frequency GPS receivers.

Keywords: GPS receivers. Simple Frequency. IGS. Python. Klobuchar. Ionospheric correction

# LISTA DE FIGURAS

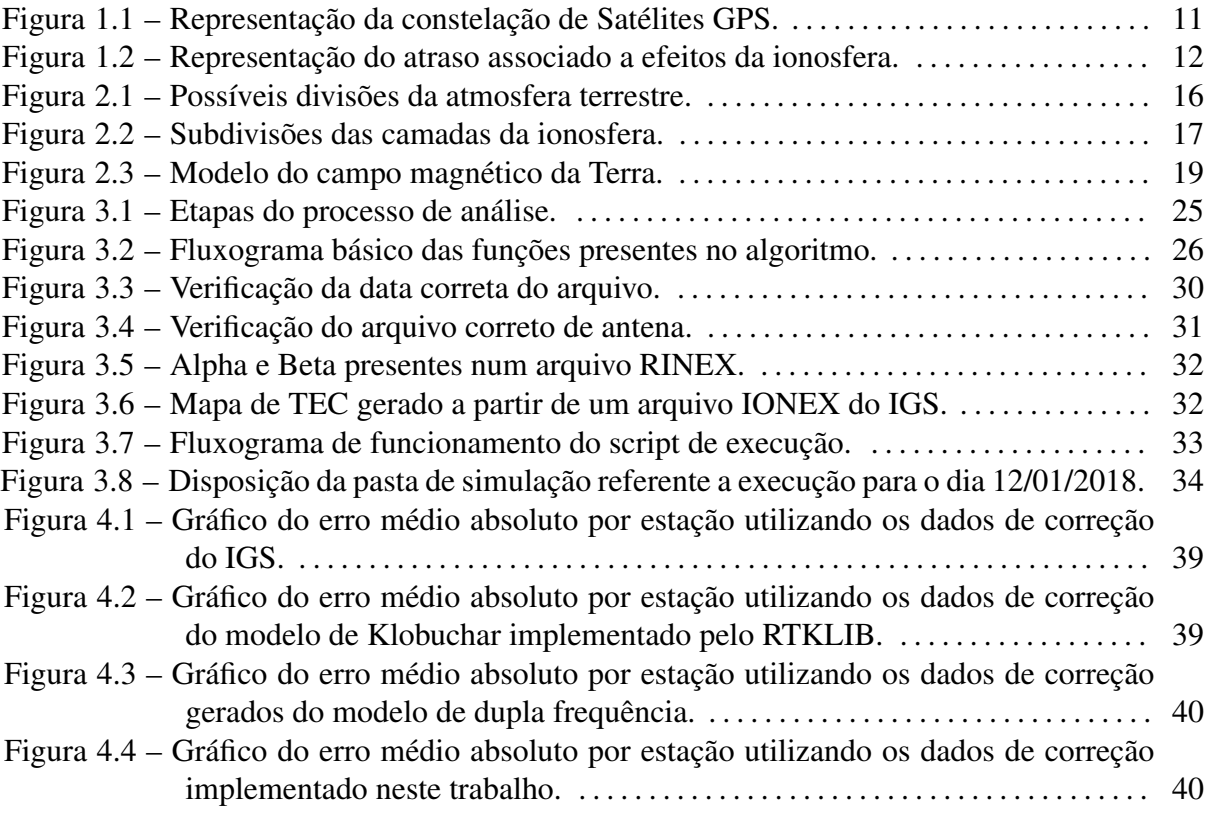

# LISTA DE TABELAS

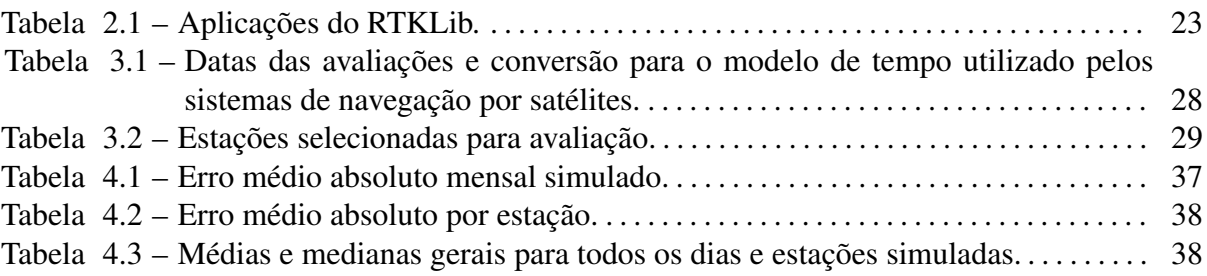

# LISTA DE ABREVIATURAS E SIGLAS

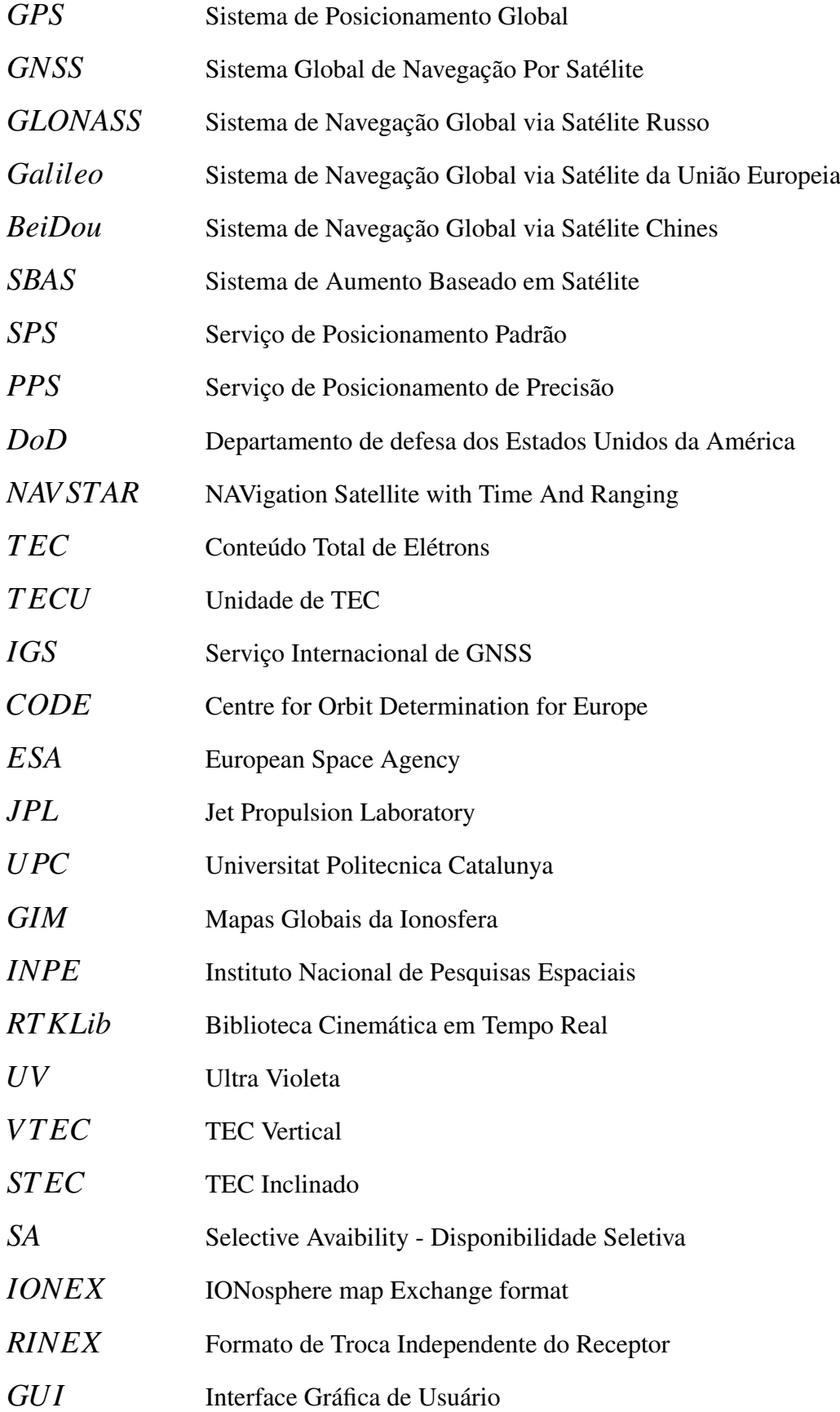

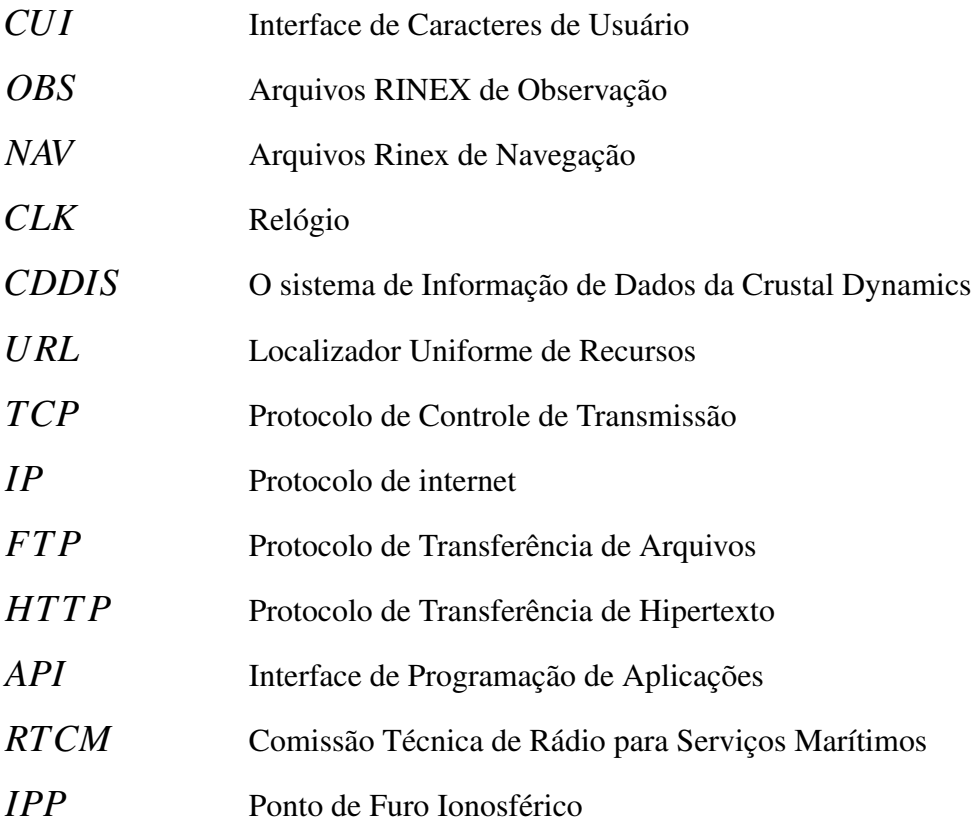

# SUMÁRIO

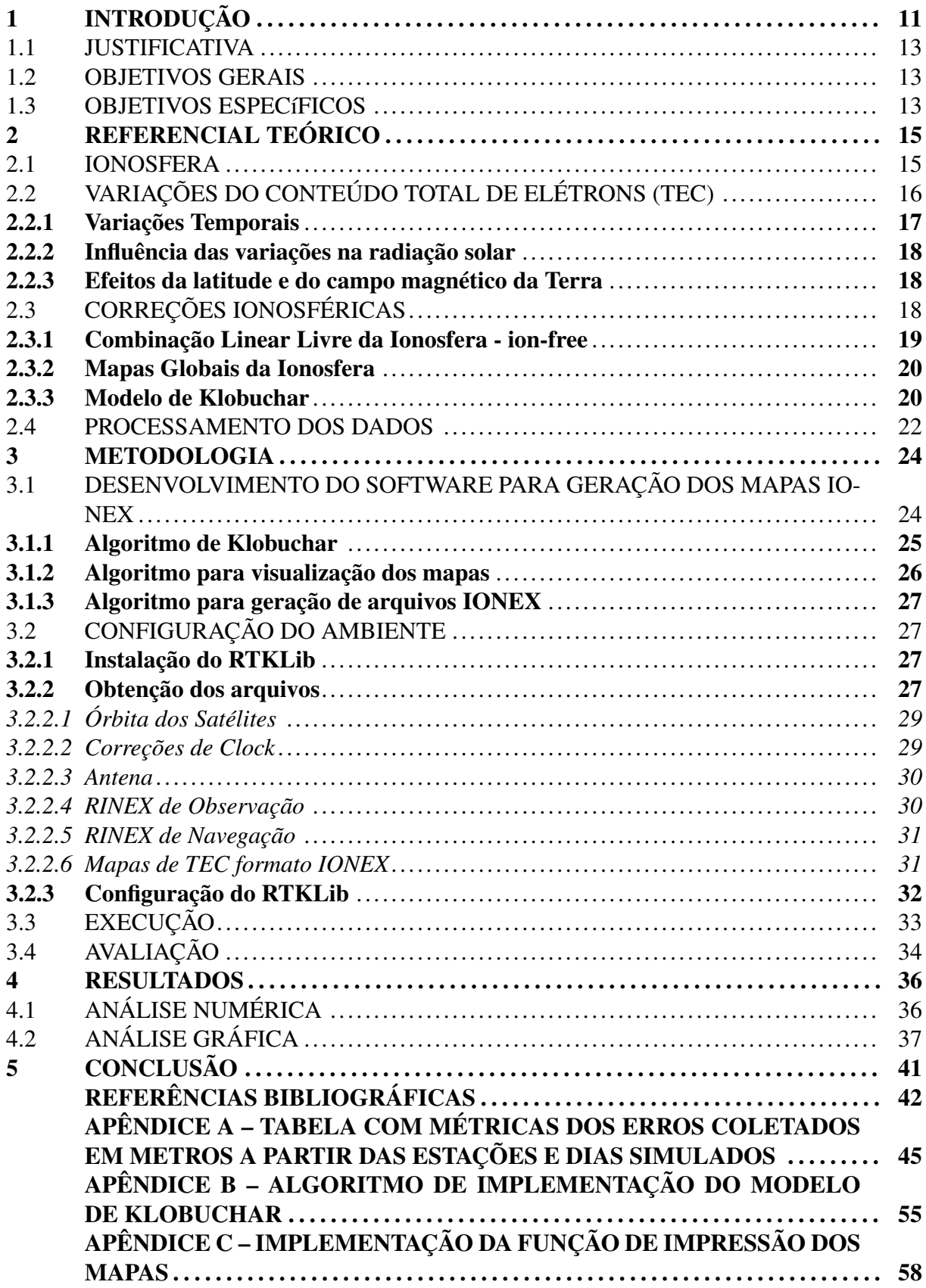

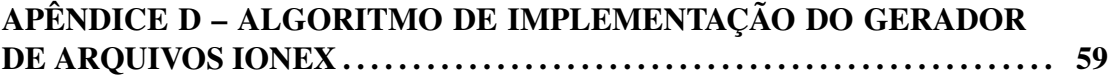

## <span id="page-12-1"></span>1 INTRODUÇÃO

O GPS ou NAVigation Satellite with Time And Ranging (NAVSTAR-GPS), é um sistema de navegação por satélite desenvolvido pelo Departamento de Defesa dos Estados Unidos da América – DoD (Department of Defense). Com o intuito de ser a principal ferramenta de navegação das forças armadas americanas, foi declarado oficialmente operacional no ano de 1995. Em sua composição há um total de 24 satélites orbitando a terra e estações espalhadas pelo globo terrestre [\(JÚNIOR, 2019\)](#page-43-1).

<span id="page-12-0"></span>Figura 1.1 – Representação da constelação de Satélites GPS.

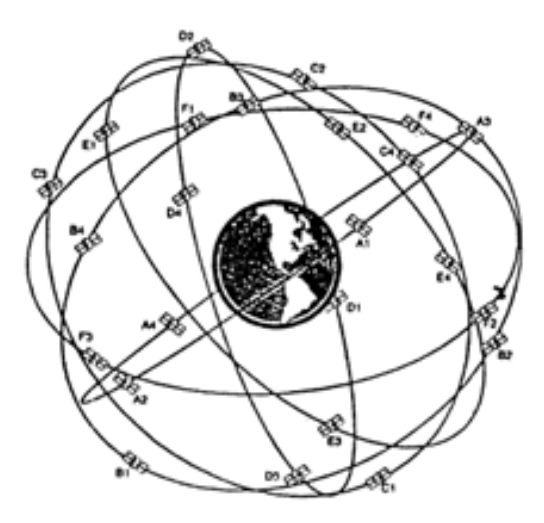

Fonte: [Miguens](#page-44-0) [\(2000\)](#page-44-0).

O sistema permite que usuários, em qualquer lugar da superfície terrestre tenham disponíveis pelo menos quatro satélites para que suas informações posicionais sejam identificadas e sua utilização pode ser feita em quaisquer condições climáticas. O princípio básico de funcionamento do GPS é dado pela medida da distância entre o usuário e os quatros satélites dentro de um sistema de referência adequado. A razão para o uso de quatro satélites é a falta de sincronismo entre os relógios dos satélites em si, e do usuário, caso contrário seriam necessárias apenas três coordenadas para a completa localização do usuário.

Cada satélite GPS transmite duas ondas portadoras: L1 com frequência igual a 1575,42 MHz e comprimento de onda λ de 19cm; e L2 com frequência de 1227,60 MHz e comprimento de onda de 24 cm. Essas frequências são geradas simultaneamente, o que permite ao usuário corrigir grande parte dos efeitos causado em razão da refração ionosférica [\(AMEN-](#page-43-2)[DOLA, 2003\)](#page-43-2). Ambos os sinais são modulados por mensagem de navegação de 30 segundos e transmitidas a 50 bits por segundo, contendo nos seus primeiros 18 segundos, informações da efemérides para o satélite que transmite o sinal, definindo sua posição em função do tempo. Os segundos restantes contêm informações de almanaque que definem as órbitas e as condições operacionais de todos os satélites do sistema. Os receptores GPS armazenam e usam os dados das efemérides para determinar a pseudo-distância ao satélite e aos dados de almanaque como subsídio para selecionar os quatro melhores satélites para emprego na obtenção da posição em qualquer hora ou local.

O serviço de GPS é oferecido em duas frentes: o Serviço de Posicionamento Padrão (SPS) e Serviço de Posicionamento Preciso (PPS). O SPS é um serviço gratuito de posicionamento e tempo padrão que está disponível gratuitamente para uso civil, comercial, científico, dentre outros usos ao redor do globo [\(MOOREFIELD, 2020\)](#page-44-1). As especificações de performance do SPS são de 95% de nível de confiança de acordo com o Performance Analysis Reports at its National Satellite Test Bed (NSTB). O PPS proporciona melhores resultados, no entanto, o sistema é restrito ao uso militar e a usuários autorizados [\(GRIMES, 2007\)](#page-43-3).

Os sinais L1 e L2 são modulados ainda por duas sequências binárias adicionais, o código C/A (coarse / acquisition code), para aquisição e navegação, e o código P (precision code), para medições de precisão, após a obtenção e sincronização do sinal pelo receptor. A portadora L1 é modulada pelo código C/A e pelo código P, a portadora L2 apenas pelo código P.

Os receptores GPS apresentam erros de posicionamento que estão relacionados com a refração ionosférica. Os equipamento mais robustos funcionam com o sistema de dupla frequência, sendo assim conseguem reduzir o erro associado a ionosfera em até 99%, o que representa alguns centímetros de erro resultante. Os equipamentos mais difundidos trabalham com frequência simples, obtendo apenas uma portadora do sinal enviado, estes por sua vez fazem o uso de algum modelo de correção para diminuir o total do erro aferido pela camada ionosférica ao sinal [\(MARQUES, 2014\)](#page-43-4).

<span id="page-13-0"></span>Figura 1.2 – Representação do atraso associado a efeitos da ionosfera.

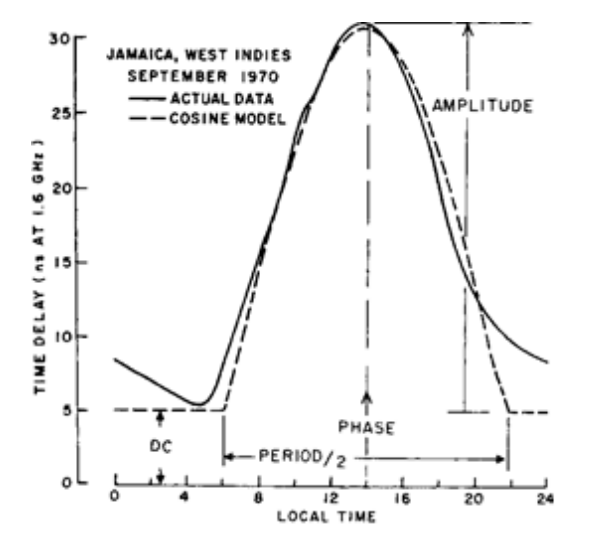

Fonte: [Klobuchar](#page-43-5) [\(1987\)](#page-43-5).

#### <span id="page-14-0"></span>1.1 JUSTIFICATIVA

Uma das alternativas para minimizar o erro ionosférico causado nas comunicações entre o satélite e o receptor GPS de frequência simples é a utilização de algum modelo ionosférico. Nesses sistemas, a qualidade da correção depende da qualidade do modelo ionosférico utilizado. Estudos foram feitos a fim de comparar a eficácia entre os diferentes tipos de modelos, no entanto, o constante processo de avaliação das soluções, em variadas condições auxiliam a obter de maneira fidedigna a resposta ao erro nessas simulações.

A partir dos resultados obtidos em [\(BENTO, 2019\)](#page-43-6) levantou-se a hipótese de que o processo de correção via arquivos IONEX pela biblioteca RTKLib apresentasse erros de posicionamento, visto que os dados obtidos apontaram para uma melhor correção do método de Klobuchar implementado internamente via RNX2RTKP mesmo quando comparado com os mapas globais da ionosfera gerados pelo IGS. Dado que os mapas de TEC do IGS são referência na correção do erro associado a ionosfera [\(MATSUOKA M.T.; CAMARGO; COSTA, 2009\)](#page-44-2), o estudo desenvolvido neste trabalho foi desenvolvido para validar a corretude do software de processamento RTKLib nos processos de correção ionosférica a partir do envio de mapas de TEC no formato IONEX e nas correções geradas a partir dos seus cálculos internos.

Foram comparados arquivos de correção IONEX do IGS, o algoritmo de Klobuchar implementado internamente pela biblioteca RTKLib [\(TAKASU, 2013\)](#page-44-3), a correção por dupla frequência e os mapas de TEC no formato IONEX gerados pelo algoritmo desenvolvido neste trabalho para validar a eficácia do processamento pelo RTKLib.

#### <span id="page-14-1"></span>1.2 OBJETIVOS GERAIS

Este projeto tem como objetivo a avaliação de diferentes métodos de correção do erro ionosférico nos receptores GPS de frequência simples. Para isso foram avaliadas diferentes estações ao redor do globo, em diferentes dias de um ano, com o auxílio do software de pósprocessamento RNX2RTKP, uma aplicação do pacote de programas de código aberto para posicionamento padrão e preciso com o GNSS. Posteriormente estes dados foram comparados com os dados obtidos pelo software desenvolvido para mesmo fim, para verificar a possibilidade de ocorrência de erros nesse processo.

## <span id="page-14-2"></span>1.3 OBJETIVOS ESPECÍFICOS

Instalar o RTKLib, estudar os tipos de arquivos necessários para execução dos testes, obter os arquivos com informações das constantes de Klobuchar para o cálculo do tempo de atraso na comunicação, implementar em Python uma versão do algoritmo de Klobuchar para correção do erro ionosférico em receptores GPS de frequência simples, comparar os valores obtidos a partir dessa implementação com valores obtidos pelo software RTKLib e verificar a possibilidade da existência de erros a partir do processamento de arquivos IONEX por parte da aplicação RNX2RTKP frente a arquivos de correção do IGS, modelo de Klobuchar implementado neste projeto e a correção de Klobuchar implementada pela própria aplicação de pós-processamento.

## <span id="page-16-0"></span>2 REFERENCIAL TEÓRICO

Neste capítulo serão apresentados os principais conceitos sobre o princípio de funcionamento do Sistema Global de Posicionamento, características da ionosfera relevantes ao escopo de trabalho, modelagem ionosférica e a caracterização das ferramentas utilizadas para análise de pós-processamento aplicadas ao projeto.

#### <span id="page-16-1"></span>2.1 IONOSFERA

Os sinais de GPS estão sujeitos a diversos efeitos que ocasionam erros no posicionamento, desde os satélites, à propagação do sinal, ao receptor ou até mesmo erros que afetam a própria estação receptora. Os erros podem estar relacionados a diferentes características e estados dos meios envolvidos na transmissão, recepção e tráfego dos dados [\(MONICO, 2008;](#page-44-4) [SEEBER, 2003\)](#page-44-5).

Os sinais enviados pelos satélites se propagam pela atmosfera terrestre até chegarem ao receptor. Nesse caminho eles são submetidos a diferentes regiões atmosféricas onde ocorrem diferentes tipos de alterações na natureza desses pulsos eletromagnéticos, tais como mudança de direção e velocidade de propagação, na potência e na polarização. A atmosfera terrestre pode ser dividida em função de suas características de ionização, temperatura, campo magnético e propagação de ondas eletromagnéticas [\(SEEBER, 2003\)](#page-44-5). Em relação a propagação de ondas temos uma subdivisão onde ocorrem as principais diferenças em relação às outras camadas no sentido da propagação de sinais eletromagnéticos. Essa subdivisão se dá através das camadas chamadas de ionosfera e troposfera.

A troposfera é a camada mais baixa da atmosfera terrestre, está localizada no início da atmosfera terrestre até aproximadamente 40 km de altura. A propagação de sinais nessa camada depende majoritariamente da quantidade de vapor de água presente nesta faixa do espaço e da temperatura. Para sinais com frequências abaixo de 30 GHz [\(LEICK; RAPOPORT; TATARNI-](#page-43-7)[KOV, 2015\)](#page-43-7), a troposfera comporta-se como um meio não dispersivo, sendo assim, a refração não depende da frequência do sinal transmitido, depende apenas das propriedades termodinâmicas do ar. Sendo assim, sinais UHF (Ultra High Frequency), que compreendem uma faixa de frequência de 300 MHz a 3 GHz, onde estão incluídos os sinais GPS (L1 = 1575,42 MHz e L2 = 1227,60 MHz), são propagados de forma não dispersiva na troposfera.

A ionosfera é a camada localizada aproximadamente entre 80 e 1000 km de altitude. A característica que difere essa camada das demais é a alta quantidade de elétrons livres presentes em sua composição, razão pela qual a propagação de sinais é altamente influenciada quando percorre essa faixa da atmosfera. Por ser um meio dispersivo, a ionosfera afeta a modulação e a fase da onda portadora do sinal, causando um efeito de retardo e avanço, respectivamente <span id="page-17-0"></span>Figura 2.1 – Possíveis divisões da atmosfera terrestre.

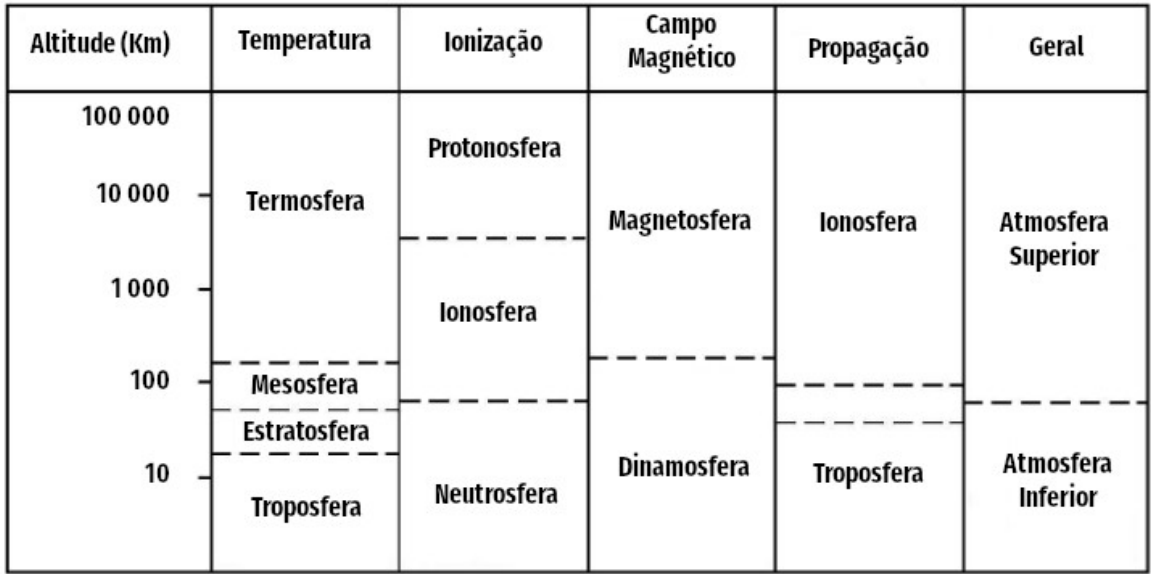

Fonte: Adaptado de [Seeber](#page-44-5) [\(2003\)](#page-44-5)

nesses atributos da onda [\(LEICK; RAPOPORT; TATARNIKOV, 2015\)](#page-43-7). O retardo é o atraso ionosférico, que afeta o comprimento aparente do caminho que o sinal percorre.

## <span id="page-17-1"></span>2.2 VARIAÇÕES DO CONTEÚDO TOTAL DE ELÉTRONS (TEC)

Para compreender como se comporta o erro ionosférico devemos analisar quem são os agentes causadores e o princípio intrínseco das variações na quantidade de elétrons na atmosfera. É sabido que a variação do TEC é ocasionada por um conjunto de fatores associados que alteram o comportamento da distribuição eletrônica na camada ionosférica, dentre os fatores estão alterações no fluxo ionizante solar, atividade magnética, estação do ano, horário local, localização do receptor e direção de visualização [\(KLOBUCHAR, 1987\)](#page-43-5).

Outro ponto a se observar é que a ionosfera tem subdivisões em camadas, essas subcamadas estão divididas em função de suas alturas e das suas intensidades de ionização [\(SEEBER,](#page-44-5) [2003\)](#page-44-5) conforme ilustrado na figura [2.2.](#page-18-0)

Alguns dos aspectos mais importantes do ponto de vista da análise de variação do TEC são:

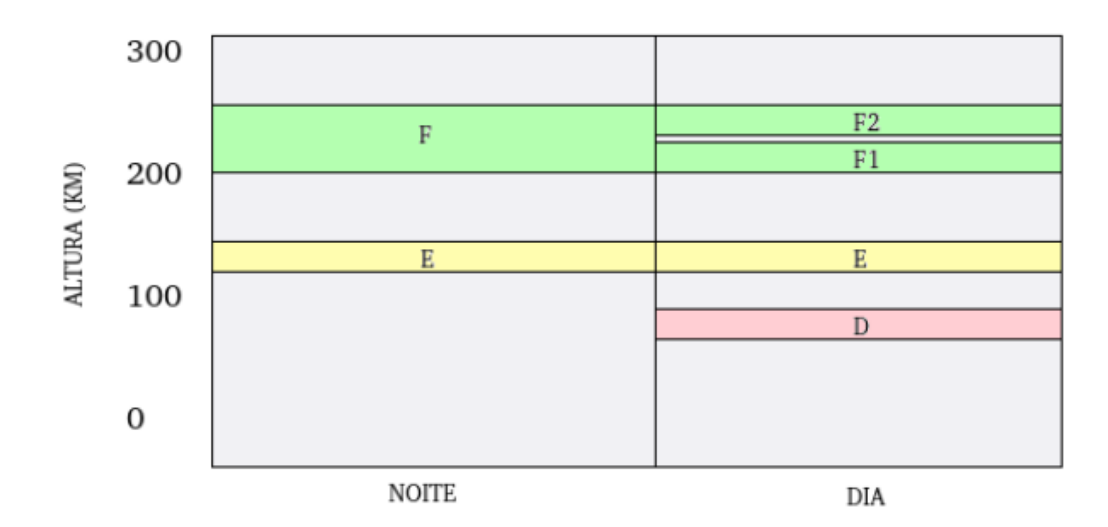

<span id="page-18-0"></span>Figura 2.2 – Subdivisões das camadas da ionosfera.

Fonte: [\(BENTO, 2019\)](#page-43-6)

### <span id="page-18-1"></span>2.2.1 Variações Temporais

Numa escala de tempo diurna temos variações na quantidade de elétrons livres presentes na ionosfera. Tal variação surge da característica do sol de emitir radiação ultravioleta (UV), alterando assim a densidade das subcamadas da ionosfera. Graças a esse processo há uma maior recombinação dos elétrons o que faz com que as camadas D, E e F1 desapareçam ao anoitecer, e a camada F2 tem uma redução na quantidade de elétrons. A camada F2 é conhecida por seu comportamento imprevisível e distinto, enquanto em período de solstício de inverno as outras camadas apresentam queda na quantidade de TEC essa camada comporta-se de maneira diferente, apresentando um aumento na quantidade de TEC associada a ela. Muito do que se observa dessa camada é resultado de uma combinação de processos, sendo assim difícil isolar seus efeitos. A densidade máxima de TEC em F2 é encontrada entre o período de 12h e 16h (hora local). A causa das variações diárias não são entendidas em sua totalidade, mas no geral são originadas por flutuações na atividade solar e ventos de grande altitudes que alteram a distribuição das partículas neutras das quais são compostas a ionosfera e suas subcamadas.

Sazonalmente também ocorrem variações na densidade de elétrons das camadas D, E e F1. A alteração se dá pelo fato de ocorrerem mudanças no ângulo de elevação do sol de acordo com cada estação do ano. Desse modo a radiação atinge a Terra mais obliquamente no verão do que no inverno ocasionando uma menor taxa de absorção e um aumento na ionização. No inverno a camada F1 diurna desaparece, ao mesmo tempo que a camada E é reduzida, em contrapartida F2 comporta-se de forma oposta, apresentando um aumento na ionização (em até 20%) durante os ciclos diurnos. Esse efeito é conhecido como anomalia sazonal de latitude média, e decorre das alterações nas proporções de elementos gasosos e moléculas presentes em cada período sazonal [\(WEBSTER, 1994\)](#page-44-6).

#### <span id="page-19-0"></span>2.2.2 Influência das variações na radiação solar

As variações na quantidade de raios UV emitido pelo sol tem um efeito considerável nos níveis de ionização presentes na camada ionosférica terrestre. Em momentos de declínio da atividade solar ocorre a incidência de buracos coronais, que são fontes de correntes de vento solar de alta velocidade. Em condições normais há sempre a ejeção de partículas carregadas por parte do sol na forma de vento solar e com velocidade de até 300 km/s, quando em período de baixa atividade solar o fluxo dessas partículas chegam a 500 km/s e formam espirais que envolvem a Terra em eventos casuais [\(WEBSTER, 1994\)](#page-44-6).

A radiação solar também sofre variações decorrentes das erupções solares, em períodos de alta atividade solar. As erupções são aumentos rápidos localizados de energia na superfície do sol, e tem duração de vários minutos. A energia expelida na forma de raios X penetra até a região D da camada ionosférica e provoca um aumento nos níveis de ionização de até dez vezes. Normalmente as camadas E e F permanecem inalteradas perante a esse efeito e somente o lado da Terra exposto a luz do dia será afetado [\(WEBSTER, 1994\)](#page-44-6).

#### <span id="page-19-1"></span>2.2.3 Efeitos da latitude e do campo magnético da Terra

O nível de radiação que incide sobre uma área da Terra é diretamente impactado pela variação na latitude geográfica, como consequência da variação do ângulo zenital do sol. Nos pólos em períodos de baixa no ângulo zenital, tais como ocorre no inverno, a escuridão predomina sobre o período com iluminação solar. Como consequência, e tomando uma generalização grosseira, as regiões de latitudes médias são relativamente livres de anomalias ionosféricas, ao mesmo tempo que as regiões equatoriais possuem níveis altos de densidade de elétrons e as regiões polares comportam-se de maneira imprevisível [\(WEBSTER, 1994\)](#page-44-6).

O campo geomagnético pode ser aproximado por um dipolo centrado cujo eixo está inclinado aproximadamente 11° em relação ao eixo de rotação da Terra, conforme ilustrado na figura [2.3.](#page-20-0) O equador geomagnético é o plano perpendicular ao eixo magnético, análogo ao plano do equador geográfico, que é perpendicular ao eixo geográfico. O campo geomagnético terrestre tem influência na alteração da densidade de elétrons e controla o movimento das partículas ionizadas na camada ionosférica. Sendo assim, qualquer variação no campo irá refletir nas condições de transporte do meio ionizado [\(KIRCHHOFF, 1991\)](#page-43-8).

## <span id="page-19-2"></span>2.3 CORREÇÕES IONOSFÉRICAS

Com o avanço da ciência e com um poder computacional cada vez mais elevado, diversas alternativas para minimizar os erros ionosféricos em receptores GPS foram criadas. Nos receptores de dupla frequência a combinação linear (ion-free) é amplamente utilizada [\(FAUSTINO,](#page-43-9)

<span id="page-20-0"></span>Figura 2.3 – Modelo do campo magnético da Terra.

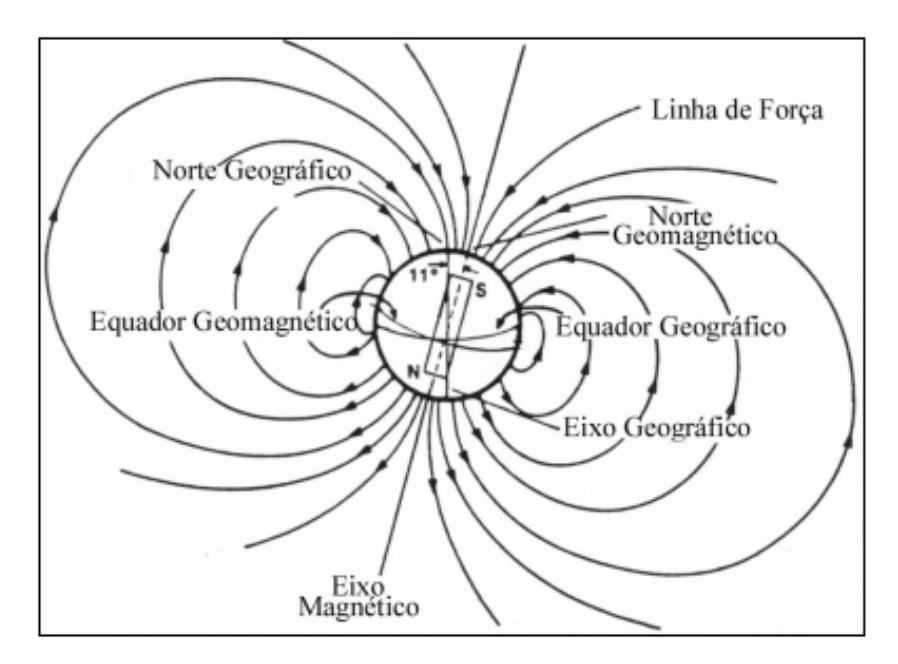

Fonte: Adaptado de [McNAMARA](#page-44-7) [\(1991\)](#page-44-7)

[2006\)](#page-43-9). Já nos dispositivos de frequência simples, uma alternativa é o uso de alguma modelagem ionosférica, para tal existe uma vasta gama de modelagens cada qual com seu propósito e aplicação. Neste trabalho iremos abordar o modelo idealizado por Klobuchar [\(KLOBUCHAR,](#page-43-5) [1987\)](#page-43-5), mas existem outros com grande número de aplicações, tais como os modelos: NeQuick [\(RADICELLA; NAVA; COÏSSON, 2008\)](#page-44-8), SUPIM-DAVS [\(PETRY; VELHO; SOUZA,](#page-44-9) ), IGS [\(MATSUOKA M.T.; CAMARGO; COSTA, 2009\)](#page-44-2), dentre outros.

#### <span id="page-20-1"></span>2.3.1 Combinação Linear Livre da Ionosfera - ion-free

Nos sistemas GPS de dupla frequência pode-se aplicar a combinação linear livre da ionosfera (ionosphere-free). Esta combinação utiliza-se do fato de que os sinais em diferentes frequências sofrem diferentes atrasos de propagação pela ionosfera. Assim, quando utilizada, essa técnica corrige até 99,9% da distorção causada nas portadoras L1 e L2. Os efeitos causados nas portadoras podem ser de primeira, segunda e terceira ordens. A correção utilizando essa técnica se mostra eficaz porque cerca de 99% dos efeitos ionosféricos estão relacionados apenas ao TEC e são de ordem primária. Os efeitos de segunda e terceira ordens estão associados a densidade máxima de elétrons nas diferentes regiões da ionosfera e ao conteúdo total de elétrons inclinado [\(MARQUES, 2014\)](#page-43-4).

#### <span id="page-21-0"></span>2.3.2 Mapas Globais da Ionosfera

Em 1998 o IGS iniciou a produção de mapas globais que disponibilizam valores de conteúdo total de elétrons vertical (VTEC) calculados dados GNSS coletados a partir de sua rede de receptores [\(MATSUOKA, 2007\)](#page-43-10). Atualmente os mapas estão sendo produzidos por quatros centros de análise juntamente com o IGS: CODE, ESA, JPL e UPC. O GIM (Mapas Globais da Ionosfera) final produzido pela instituição é calculado pelo UPC, este contém uma solução unificada contendo os mapas com estimativa de VTEC calculado por cada centro pertencente ao grupo [\(ROCHA, 2015\)](#page-44-10).

Os Mapas Globais da Ionosfera do IGS são disponibilizados no formato IONEX com valores de VTEC distribuídos em uma grade bidimensional de resolução espacial 5° x 2.5° em longitude e latitude, respectivamente. A resolução temporal de cada mapa é de duas horas. As grades são distribuídas de 87.5° ao norte até 87.5° ao sul em latitude e de 180° ao oeste a 180° ao leste em longitude, considerando a altura da camada da ionosfera igual a 450 km [\(IGS,](#page-43-11) [2021\)](#page-43-11).

A precisão dos mapas gerados pelo IGS variam de acordo com a região do globo, do número de estações GPS utilizadas, do período de atividade da ionosfera, dentre outros fatores [\(CODE, 2021\)](#page-43-12).

#### <span id="page-21-1"></span>2.3.3 Modelo de Klobuchar

Para minimizar o erro devido à ionosfera nas observáveis GPS para usuários do sistema de frequência simples uma das alternativas é fazer o uso de algum modelo matemático de mapeamento e correção ionosférica. Um dos modelos mais conhecidos e aplicados é o modelo que foi desenvolvido por John A. Klobuchar [\(KLOBUCHAR, 1987\)](#page-43-5).

Também conhecido como broadcast, o modelo consiste no cálculo do atraso ionosférico a partir do uso de 8 coeficientes ( $\alpha_n$  e  $\beta_n$ ,  $n = 0, 1, 2, 3$ ) que são transmitidos como mensagem de navegação por satélites distribuídos ao redor do globo (HOFMANNWELLENHOF, 1998). Para descrever a variação diurna da ionosfera o modelo utiliza-se da função cosseno com amplitude máxima às 14:00 horas locais. O cálculo da amplitude e período são feitos a partir dos dados de latitude geomagnética e dos coeficientes transmitidos pelo satélite. Para o período noturno o atraso em L1 é constante e definido como sendo igual a 5 nanossegundos. Este valor pode ser convertido para unidades de TEC (TECU) ou metros [\(MATSUOKA; CAMARGO, 2002\)](#page-44-11) variando de acordo com a aplicação.

Para obter o atraso final na comunicação entre o satélite e receptor em L1 o usuário precisa conhecer os dados de latitude Φ*<sup>l</sup>* longitude λ*<sup>u</sup>* ângulo de elevação *E* e o azimute *A* do satélite GPS para qual se deseja fazer a correção. Também é necessária a obtenção dos valores de α*<sup>n</sup>* e β*<sup>n</sup>* que são transmitidos como parte da mensagem enviada pelo satélite (KLOBUCHAR, 1987). A sequência de cálculos é feita da seguinte maneira:

• Primeiro calcula-se o ângulo formado a partir do geocentro entre o receptor e o ponto ionosférico (ψ) a partir da seguinte relação:

$$
\psi = \frac{0.0137}{E + 0.11} + 0.02\tag{2.1}
$$

• A latitude do ponto ionosférico (Φ*<sup>l</sup>* ), esse valor está condicionado na faixa 0.416 ≤ Φ*<sup>l</sup>*  $< 0.416$ :

$$
\Phi_l = \Phi_u + \cos A \tag{2.2}
$$

$$
\Phi_l \begin{cases} 0.416, \text{ se } \Phi_l > 0.416 \\ -0.416, \text{ se } \Phi_l < 0.416 \end{cases}
$$
 (2.3)

• A longitude sub-ionosférica (λ*<sup>l</sup>* ):

$$
\lambda_l = \lambda_u + \frac{\psi \sin A}{\cos \phi_l} \tag{2.4}
$$

• Latitude geomagnética (Φ*m*):

$$
\Phi_m = \Phi_l + 0.064 \cos(\lambda_l - 1.617) \tag{2.5}
$$

• Tempo local do ponto ionosférico para a época de observação (*t*):

$$
t = 4.32 \times 10^4 \lambda_l + GPStime
$$
 (2.6)

• O fator de inclinação (*F*):

$$
F = 1.0 + 16 \times (0.53 - E)^3 \tag{2.7}
$$

• E por fim, o atraso ionosférico em segundos (*Tiono*) para a frequência L1 do sinal então é obtido, através de:

$$
T_{iono} = F \times [5 \times 10^{-9} + \sum_{n=0}^{3} \alpha_n \Phi_m^n \times (1 - \frac{x^2}{2} + \frac{x^4}{24})]
$$
(2.8)

Onde,

$$
x = \frac{2\pi(t - 50400)}{\sum_{n=0}^{3} \beta_n \Phi_m^n}
$$
 (2.9)

Embora o modelo tenha sido criado para calcular o erro na frequência L1 do sinal, pode-se obter o valor para frequência L2 a partir da multiplicação da resultante do atraso ionosférico pela constante 1.65 na segunda frequência do sinal L2 (KLOBUCHAR, 1987).

#### <span id="page-23-0"></span>2.4 PROCESSAMENTO DOS DADOS

O processamento dos dados obtidos a partir dos receptores GPS pode ser realizado em tempo real ou num tempo após a aquisição desses dados, o pós-processamento. Este segundo método faz a obtenção de dados da mesma forma, no entanto, diferente do que temos no processamento em tempo de execução, a obtenção dos dados não ocorre em tempo real. Para o pós-processamento é necessário fazer o uso de um arquivo de intercâmbio de dados de receptor RINEX (Receiver Independent Exchange Format) para o processamento dos dados.

Na rede há diversos tipos de softwares com diferentes características para análise de pós-processamento dos dados brutos de receptores GPS. Neste trabalho o software utilizado foi o RTKPost, módulo disponível na biblioteca RTK [\(TAKASU, 2013\)](#page-44-3). O motivo para escolha do RTKLib foi que o pacote é open source e têm uma vasta gama de ferramentas e suportes para o processamento e análise de dados das mais variadas fontes de sistemas de posicionamento.

O RTKLib tem suporte a:

- Possibilidade de trabalhar com vários sistemas de posicionamento e navegação global baseado em satélites (GNSS): GPS, GLONASS, Galileo, QZSS, BeiDou e SBAS.
- Vários modos de posicionamento GNSS, para processamento em tempo real e pós processamento.
- Uma variedade de formatos e protocolos padrão para o GNSS.
- Diferentes mensagens proprietárias de receptores GNSS.
- Comunicação externa via: Serial, TCP/IP, NTRIP, arquivo de log local (gravação e reprodução) e FTP/HTTP (download automático).
- Fornece muitas funções de biblioteca e APIs (interfaces de programa de aplicativo): funções de satélites e sistemas de navegação, matriciais e vetoriais, de tempo e string, transformação de coordenadas, funções de entrada e saída, de rastreio de depuração, funções dependentes da plataforma, modelos de posicionamento, modelos de atmosfera, modelos de antena, modelos geoidais, transformação de dados, funções RINEX, efemérides e funções de relógio, efemérides precisas e funções de relógio, funções de dados brutos do receptor, funções RTCM, funções de solução, conversor KML do Google Earth, funções SBAS, funções de entrada e saída de dados de fluxo, resolução de ambiguidade total, posicionamento preciso, posicionamento pós-processamento, funções de servidor de fluxo, funções de servidor RTK, funções de download [\(BENTO, 2019\)](#page-43-6).

Aplicações GUI (Interface Gráfica de Usuário) possuem maior facilidade para o usuário final, pois os aplicativos contam com elementos gráficos para facilitar a navegação pelas funções de cada programa. Já as aplicações CUI (Interface de Caractere de Usuário) permitem maior agilidade com execuções paralelas e menor tempo de configuração em cada etapa.

<span id="page-24-0"></span>Tabela 2.1 – Aplicações do RTKLib.

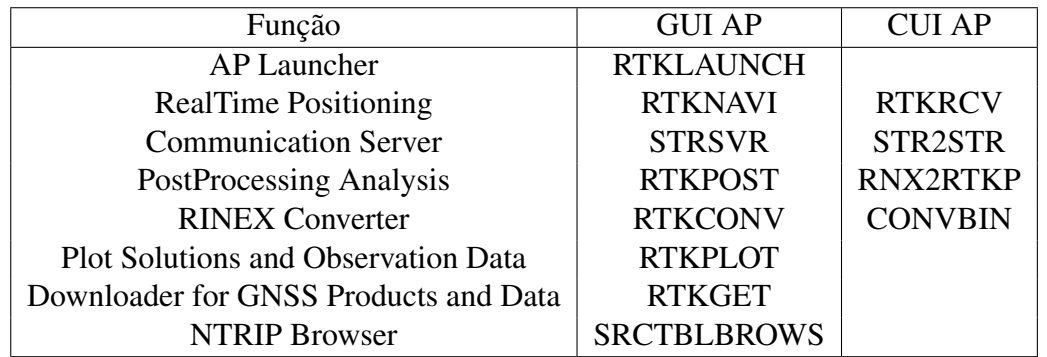

Fonte: Adaptado de [Takasu](#page-44-12) [\(2007\)](#page-44-12)

O RTK possui aplicações com interface gráfica e aplicações de caracteres de usuário, ambas apresentam as mesmas funcionalidades ficando a cargo do projetista qual aplicação mais se enquadra no seu caso de uso.

#### <span id="page-25-0"></span>3 METODOLOGIA

Nesta seção estão detalhados os passos necessários para a avaliação dos quatro métodos de correção ionosférica em receptores GPS selecionados para este trabalho: correção a partir do modelo de Klobuchar via arquivos IONEX obtidos pelo software implementado, correção pelo método de Klobuchar via RTKLib, correção via arquivos IONEX gerados pelo IGS e a correção por dupla frequência. No total foram definidas 4 etapas para conclusão desse processo, e o fluxo dessas etapas estão ilustradas na figura [3.1.](#page-26-0)

A primeira etapa consiste no desenvolvimento de um software capaz de reproduzir o algoritmo idealizado por Klobuchar no ano de 1987 [\(KLOBUCHAR, 1987\)](#page-43-5). O software precisa ser capaz de, além de calcular os resultados para o modelo de correção, converter os valores de atraso ionosférico para VTEC e por fim, armazenar esses dados num arquivo do tipo IONEX.

A partir da geração dos arquivos é necessária a configuração do ambiente de execução com os processos de instalação da biblioteca RTKLib para a análise e pós-processamento desses arquivos, a definição dos dias e estações que serão avaliados para a obtenção dos arquivos necessários para a simulação, o download dos dados a partir das estações do IGS e por fim a configuração do RTKLib.

Findada as duas etapas de preparação, é iniciada então a execução de fato dos posicionamentos, com os arquivos coletados a partir da primeira e segunda etapas do projeto. Os posicionamentos obtidos são comparados com as coordenadas geográficas de cada estação utilizada, e são estimados os erros de posicionamento.

Por último é feita a avaliação dos dados gerados a partir dos posicionamentos para os dias e estações selecionados.

#### <span id="page-25-1"></span>3.1 DESENVOLVIMENTO DO SOFTWARE PARA GERAÇÃO DOS MAPAS IONEX

Para desenvolver um código capaz de gerar mapas IONEX a partir do modelo Klobuchar foram necessários alguns ajustes antes da implementação do algoritmo acontecer de fato. Primeiramente foi implementado um modelo mais simples do algoritmo, para cálculo de apenas um mapa em um instante de tempo pré-definido e com valores de latitude, longitude, ângulo de elevação, azimute, tempo, alfas e betas todos constantes. Para o teste, os valores foram extraídos do artigo original do Klobuchar. A partir dos resultados obtidos pode-se verificar a eficácia do algoritmo para o teste numérico e iniciar a implementação do algoritmo completo com a geração dos mapas e transformação dos resultados em coordenadas de um arquivo IONEX utilizado para a correção ionosférica baseada na quantificação de TEC presente na ionosfera. O software foi implementado utilizando a linguagem Python na versão 3.8.5, pela facilidade na implementação de listas para armazenar os dados e da vasta disponibilidade de bibliotecas para cálculo <span id="page-26-0"></span>Figura 3.1 – Etapas do processo de análise.

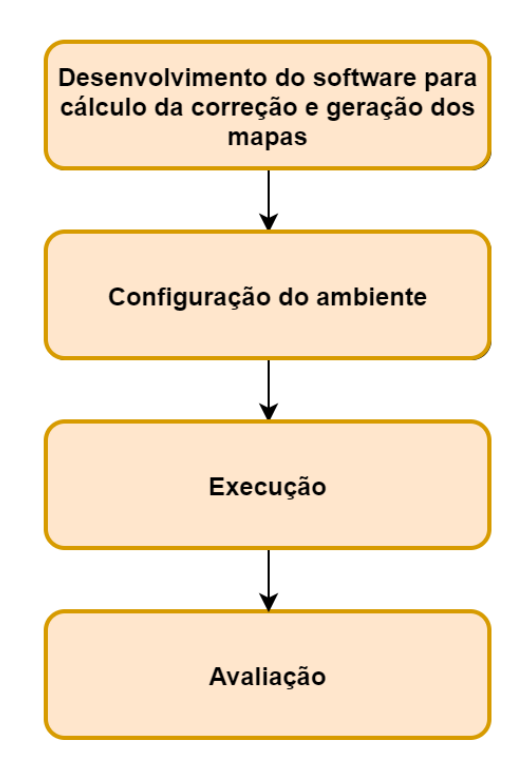

Fonte: Autor.

numérico. Foi realizada primeiro a implementação do algoritmo para o cálculo e geração dos mapas e posteriormente o algoritmo de geração do arquivo IONEX.

#### <span id="page-26-1"></span>3.1.1 Algoritmo de Klobuchar

A partir da primeira versão do algoritmo, outra versão que não utilizava diversos valores constantes da versão original foi implementada a fim de verificar possíveis melhorias em diferentes tipos de implementação dos cálculos das variáveis empregadas no algoritmo de Klobuchar pela comunidade científica e empresarial focada neste ramo científico. No entanto, nos primeiros testes já ficou evidente que o ganho de precisão nos cálculos não era significativo. Optou-se então pela implementação do algoritmo na forma idêntica ao que foi proposto no artigo original (Klobuchar, 1987).

O software recebe três dados de entrada: a data da simulação (em UTC), os parâmetros alfa e beta que serão utilizados para os cálculos dos valores de atraso ionosférico para cada dia e o tempo em GPS time. Outras duas entradas foram definidas como constantes para fins de geração dos mapas: o ângulo de elevação que recebeu o valor de 90°, visto que estamos interessados apenas na contribuição vertical do TEC; e o azimute que foi setado em 0° uma vez que para elevações de 90° seu valor não têm influência no valor final obtido.

Para geração dos 13 mapas necessários por dia foi implementada a função calculaKlob que recebe os parâmetros de tempo que serão entregues, a função de cálculo (klobuchar) e também faz a criação das listas e o armazenamento de cada coordenada de latitude, longitude e seu respectivo valor de TEC associado. Neste ponto foi necessária a conversão dos valores de atraso (em nanosegundos) obtidos pela função de cálculo para valores de TEC. Para essa conversão foi utilizada a fórmula [3.1](#page-27-2) [\(KARIA; PATHAK, 2011\)](#page-43-13), após a conversão a função de cálculo armazena o valor em sua posição sequencial na lista final para a geração do arquivo IONEX.

<span id="page-27-2"></span>O funcionamento básico do software está demonstrado no Fluxograma da figura [3.2,](#page-27-0) para o maior entendimento de seu funcionamento, o código encontra-se no segundo apêndice B deste artigo.

$$
\delta_{ion}(f) = \frac{40.3 \times TEC}{f^2}
$$
\n(3.1)

<span id="page-27-0"></span>Figura 3.2 – Fluxograma básico das funções presentes no algoritmo.

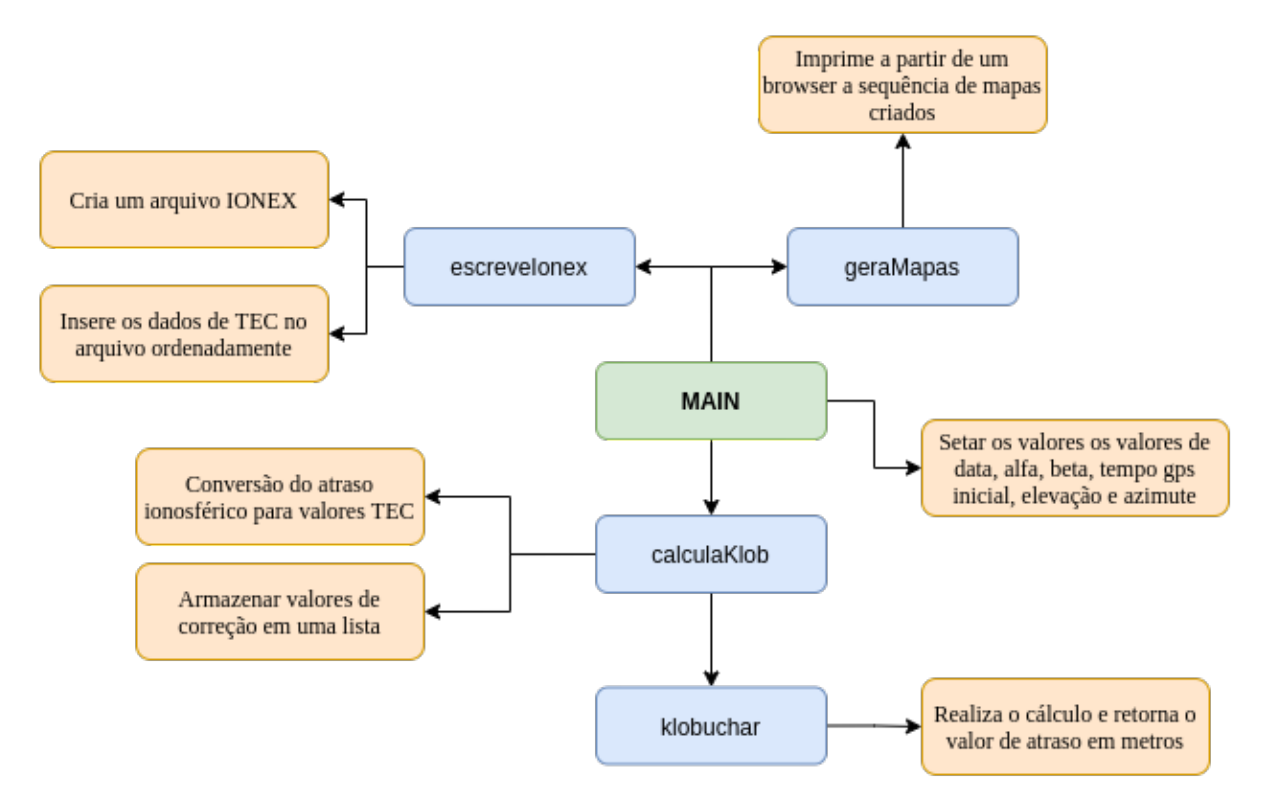

Fonte: Autor.

#### <span id="page-27-1"></span>3.1.2 Algoritmo para visualização dos mapas

Para verificar se os mapas gerados têm o comportamento esperado foi desenvolvido a função geraMapas para visualização de cada mapa gerado. Neste trabalho implementamos o

total de 13 mapas para cada arquivo diário, seguindo o padrão IGS já existente. Sendo assim os 13 mapas são gerados a partir dos dados calculados pelo algoritmo de correção ionosférica, a visualização dos mapas é produzida através do algoritmo de mapeamento e por fim a informação pode ser consumida a partir de um browser interpretador de arquivos html.

#### <span id="page-28-0"></span>3.1.3 Algoritmo para geração de arquivos IONEX

Como produto final, precisamos dos arquivos IONEX (com extensão .18i) para realizar a simulação a partir do RTKLib. Desta forma foi realizada a implementação da função escreveIonex que é capaz de transformar os dados obtidos através das correções empregadas em um arquivo de texto seguindo os padrões adotados para este tipo de arquivo. A implementação dessa função pode ser vista no apêndice D e segue o Fluxograma apresentado para o algoritmo de correção.

#### <span id="page-28-1"></span>3.2 CONFIGURAÇÃO DO AMBIENTE

Conforme visto na seção anterior, o ambiente do RTKLib pode ser acessado através de uma interface gráfica ou a partir de comandos através da interface de linha de comando do sistema operacional. Neste trabalho utilizamos o RTKLib em sua versão 2.4.3 e suas aplicações CUI para facilitar o processamento e a mecânica de envios dos arquivos. O sistema operacional utilizado foi o Pop!\_OS em sua versão 20.04 LTS.

#### <span id="page-28-2"></span>3.2.1 Instalação do RTKLib

A instalação do RTKLib dependerá da versão do software e modelo de aplicação que o usuário optar utilizar. As informações detalhadas para a instalação nos diferentes sistemas operacionais e diferentes versões podem ser acessadas no site oficial do RTKLib [<http://www.](http://www.rtklib.com) [rtklib.com>.](http://www.rtklib.com)

#### <span id="page-28-3"></span>3.2.2 Obtenção dos arquivos

A obtenção dos arquivos de processamento deve seguir passos específicos pois existe a interdependência entre arquivos, dado que várias estações geram diferentes arquivos de correções. Neste trabalho utilizamos a ferramenta de pós-processamento RNX2RTKP presente no

| Data       | Dia Juliano | Semana GPS |
|------------|-------------|------------|
| 12.01.2018 | 012         | 1983       |
| 12.02.2018 | 043         | 1988       |
| 12.03.2018 | 071         | 1992       |
| 12.04.2018 | 102         | 1996       |
| 12.05.2018 | 132         | 2000       |
| 12.06.2018 | 163         | 2005       |
| 12.07.2018 | 193         | 2009       |
| 12.08.2018 | 224         | 2014       |
| 12.09.2018 | 255         | 2018       |
| 12.10.2018 | 285         | 2022       |
| 12.11.2018 | 316         | 2027       |
| 12.12.2018 | 346         | 2031       |
|            |             |            |

<span id="page-29-0"></span>Tabela 3.1 – Datas das avaliações e conversão para o modelo de tempo utilizado pelos sistemas de navegação por satélites.

#### Fonte: Autor.

pacote AP CUI que é semelhante a versão GUI do RTKPost. Ambas as ferramentas possuem a característica de calcular soluções de posicionamentos em diversos modos.

Para calcular soluções de posicionamentos o RNX2RTKP precisa dos dados dos arquivos para as correções. Os arquivos utilizados nesse processo são: RINEX de Observação, RINEX de Navegação, Antena, IONEX (não necessário na avaliação por dupla frequência), Correções de Clock e Órbita dos Satélites. Esses arquivos estão disponíveis no site do CD-DIS (The Crustal Dynamics Data Information System ou Sistema de Informação de Dados da Dinâmica Crustal) da NASA (Administração Nacional da Aeronáutica e Espaço) e são referenciados pelo site do IGS. Os arquivos de simulação são referenciados ao dia juliano ou a semana GPS, portanto após escolher as datas nas quais serão feitas as avaliações, deve-se obter a correlação dessas datas em dia juliano e a semana GPS para efetuar os downloads dos arquivos. A semana GPS foi iniciada no dia 5 de janeiro de 1980 às 00h00. Nos sistemas de navegação essa semana modular tem um intervalo de duração de 0 à 1023, aproximadamente 20 anos. Ao final desse intervalo o contador retorna a semana 0, em um processo denominado rollover. Sistemas que não integram o processo de rollover em seus códigos fonte apresentam erros relacionados ao tempo, podendo estar configurados para aproximadamente 20 anos antes da sua data atual. Esse erro tende a ser multiplicado conforme passamos por um novo processo de rollover acentuando assim a faixa de erro temporal conforme nos distanciamos da semana GPS inicial. Neste trabalho analisaremos 12 dias de diferentes meses do ano de 2018. Essa relação entre dia juliano e semana GPS para as datas utilizadas encontra-se na tabela [3.1.](#page-29-0) Para fazer a conversão da data em UTC (Coordinated Universal Time ou Tempo Universal Coordenado) para esse padrão utilizado pelos sistemas navegação foi utilizado o site [<https://www.labsat.co.uk/index.php/en/gps-time-calculator>.](https://www.labsat.co.uk/index.php/en/gps-time-calculator)

A partir das datas foram escolhidas 10 estações espalhadas pelos vários continentes a

| Nome | País                  | Latitude( $\circ$ ) | Longitude( $\circ$ ) | Altitude (m) |
|------|-----------------------|---------------------|----------------------|--------------|
| bor1 | Polônia               | 52.27               | 17.07                | 124.9        |
| nyal | Noruega               | 78.93               | 11.86                | 79.0         |
| godz | <b>Estados Unidos</b> | 39.02               | $-76.82$             | 14.5         |
| bogt | Colômbia              | 4.64                | 74.08                | 2576.8       |
| albh | Canadá                | 48.39               | $-123.48$            | 32.0         |
| chpi | <b>Brasil</b>         | $-22.68$            | $-44.98$             | 617.4        |
| alic | Austrália             | $-23.67$            | 13.88                | 603.4        |
| bjfs | China                 | 39.60               | 115.89               | 87.4         |
| hrao | África do Sul         | $-25.89$            | 27.68                | 1414.3       |
| pdel | Portugal              | 37.74               | $-25.66$             | 110.8        |

<span id="page-30-0"></span>Tabela 3.2 – Estações selecionadas para avaliação.

Fonte: Autor.

fim de captar as diferenças e possíveis erros na ionosfera tomando uma escala o mais global possível. As estações usadas estão listadas na tabela [3.2.](#page-30-0) Após selecionar os dias e as estações para simulação foram realizados os downloads dos arquivos correpondentes para a correção. No total são 6 arquivos contendo diferentes informações acerca da atmosfera, tempo, posição, dentre outras variáveis de navegação importantes para o cálculo da quantidade total de elétrons presente na ionosfera.

#### <span id="page-30-1"></span>*3.2.2.1 Órbita dos Satélites*

Esse arquivo contém informações acerca das órbitas de movimento do satélite ao redor da Terra. Esses arquivos são importantes para a identificação da velocidade gravitacional e a força centrífuga na qual o satélite permanece em uma órbita estável ao redor do globo terrestre. Para o download deste arquivo deve-se atentar à abertura e verificação dos dados, pois para cada semana GPS são disponibilizados 7 arquivos com o mesmo nome, mudando apenas o seu último dígito. Com a inspeção pode ser feita a verificação da data em formato UTC conforme ilustrado na figura [3.3.](#page-31-0) Os arquivos utilizados neste trabalho foram os arquivos IGR (órbitas rápidas) e foram acessados a partir do site: [<https://cddis.nasa.gov/archive/gnss/products/\T1\](https://cddis.nasa.gov/archive/gnss/products/\T1\textquotedblright Semana GPS\T1\textquotedblright /) [textquotedblrightSemanaGPS\T1\textquotedblright/>](https://cddis.nasa.gov/archive/gnss/products/\T1\textquotedblright Semana GPS\T1\textquotedblright /) (CDDIS, 2019).

#### <span id="page-30-2"></span>*3.2.2.2 Correções de Clock*

Similar ao arquivo de correções de órbitas de satélites temos que obter também o arquivo para correção de clock. Tal arquivo é primordial para a correção de erros relacionados à sincronia dos relógios e de escala de tempo do sistema de navegação. Nesse arquivo também é possível fazer a verificação das estações, pois nele estão contidas informações das estações que

| 1 #cP2018<br>$1 \; 12$                                         | $\Theta$<br>$\Theta$                                | 0.00000000                                         |                                                                   | 96 ORBIT IGS14 HLM               | <b>IGS</b>                       |                     |           |
|----------------------------------------------------------------|-----------------------------------------------------|----------------------------------------------------|-------------------------------------------------------------------|----------------------------------|----------------------------------|---------------------|-----------|
| 1983 432000.00000000<br>$2$ ##                                 |                                                     |                                                    | 900.00000000 58130 0.0000000000000                                |                                  |                                  |                     |           |
| 32<br>$3 +$                                                    | G01G02G03G04G05G06G07G08G09G10G11G12G13G14G15G16G17 |                                                    |                                                                   |                                  |                                  |                     |           |
| 4+                                                             | G18G19G20G21G22G23G24G25G26G27G28G29G30G31G32       |                                                    |                                                                   |                                  | $\Theta$<br>$\Theta$             |                     |           |
| 5 +<br>$\Theta$<br>$\Theta$                                    | $\Theta$<br>0<br>0                                  | 0<br>$\Theta$<br>$\Theta$                          | $\Theta$<br>$\Theta$<br>0<br>$\Theta$                             | $\theta$<br>$\Theta$<br>$\Theta$ | $\Theta$<br>$\Theta$             |                     |           |
| $6+$<br>$\Theta$<br>$\Theta$                                   | $\Theta$<br>$\Theta$<br>$\Theta$                    | $\Theta$<br>$\Theta$<br>$\Theta$                   | $\Theta$<br>$\theta$<br>$\Theta$<br>$\Theta$                      | $\Theta$<br>$\Theta$<br>$\Theta$ | $\Theta$<br>$\Theta$             |                     |           |
| $\Theta$<br>$\theta$<br>$7 +$                                  | $\Theta$<br>$\Theta$<br>$\Theta$                    | $\Theta$<br>$\Theta$<br>$\Theta$                   | $\Theta$<br>$\Theta$<br>$\Theta$<br>$\Theta$                      | $\Theta$<br>$\Theta$<br>$\Theta$ | $\Theta$<br>$\Theta$             |                     |           |
| $2^{\circ}$<br>2<br>$8 + +$                                    | 2<br>$\overline{2}$<br>$\Theta$                     | $\overline{2}$<br>$\overline{2}$<br>$\overline{2}$ | $\overline{2}$<br>$\overline{2}$<br>$\overline{2}$<br>$2^{\circ}$ | $\overline{2}$<br>$2 \quad 2$    | $\overline{2}$<br>$\overline{2}$ |                     |           |
| $2^{\circ}$<br>2<br>$9 + +$                                    | $\overline{2}$<br>2<br>$\overline{2}$               | $2^{\circ}$<br>$\overline{2}$<br>$2^{\circ}$       | $\overline{2}$<br>$\overline{2}$<br>$\overline{2}$<br>$2^{\circ}$ | $\overline{2}$<br>2 <sup>2</sup> | $\Theta$<br>$\theta$             |                     |           |
| $\Theta$<br>$\Theta$<br>$10 + +$                               | $\Theta$<br>$\Theta$<br>$\Theta$                    | $\Theta$<br>$\Theta$<br>$\Theta$                   | $\Theta$<br>$\Theta$<br>$\Theta$<br>$\Theta$                      | $\Theta$<br>$\Theta$<br>$\Theta$ | $\Theta$<br>$\Theta$             |                     |           |
| $\Theta$<br>$\Theta$<br>$11 + +$                               | $\Theta$<br>$\Theta$<br>$\Theta$                    | $\Theta$<br>$\Theta$<br>$\Theta$                   | $\Theta$<br>$\Theta$<br>$\Theta$<br>$\Theta$                      | $\Theta$<br>$\Theta$<br>$\Theta$ | $\Theta$<br>$\Theta$             |                     |           |
| $12 + +$<br>$\Theta$<br>$\Omega$                               | $\Theta$<br>$\Theta$<br>$\Omega$                    | $\Omega$<br>$\Theta$<br>$\Omega$                   | $\Omega$<br>$\Omega$<br>$\Omega$<br>$\Omega$                      | $\Theta$<br>$\Theta$<br>$\Theta$ | $\Theta$<br>0                    |                     |           |
| $13 \text{ %c}$ G                                              |                                                     |                                                    |                                                                   |                                  |                                  |                     |           |
|                                                                |                                                     |                                                    |                                                                   |                                  |                                  |                     |           |
| 15 %f<br>1.2500000                                             | 1.025000000                                         |                                                    |                                                                   |                                  |                                  |                     |           |
| 16 %f<br>0.0000000                                             |                                                     |                                                    |                                                                   |                                  |                                  |                     |           |
| 17 %i<br>$\Theta$<br>$\Theta$                                  | $\Theta$<br>$\Theta$                                | $\Theta$                                           | $\Theta$<br>$\Theta$                                              | $\Theta$                         | $\Theta$                         |                     |           |
| 18 %i<br>$\Theta$<br>$\Theta$                                  | $\Theta$<br>$\Theta$                                | $\Theta$                                           | $\Theta$<br>Θ                                                     | $\boldsymbol{\Theta}$            | $\Theta$                         |                     |           |
| 19 /* RAPID ORBIT COMBINATION FROM WEIGHTED AVERAGE OF:        |                                                     |                                                    |                                                                   |                                  |                                  |                     |           |
| $20$ /* cod emr esa gfz jpl ngs sio usn whu                    |                                                     |                                                    |                                                                   |                                  |                                  |                     |           |
| 21 /* REFERENCED TO IGS TIME (IGST) AND TO WEIGHTED MEAN POLE: |                                                     |                                                    |                                                                   |                                  |                                  |                     |           |
| 22 /* PCV:IGS14 1977 OL/AL:FES2004 NONE                        |                                                     |                                                    |                                                                   | Y ORB: CMB CLK: CMB              |                                  |                     |           |
| 2018<br>$23 *$<br>$-12$                                        | $\Theta$<br>0                                       | 0.00000000                                         |                                                                   |                                  |                                  |                     |           |
| 24 PG01                                                        | -565.753846 -15495.192236 -21665.974990             |                                                    |                                                                   |                                  | $-23.102647$                     | 9<br>8              | 116<br>8  |
| 25 PG02 -20234.186879 14937.466649                             |                                                     |                                                    | 8608.842182                                                       |                                  | 230.719834 10                    | 5                   | 122<br>7  |
| 26 PG03<br>-9362.983831 -20764.553994 -13719.280170            |                                                     |                                                    |                                                                   |                                  | $-11.525389$                     | $\overline{7}$<br>6 | 112<br>10 |
| 27 PG04<br>20613.110842                                        |                                                     | 4124.394250                                        | 16170.442071 999999.999999                                        |                                  |                                  |                     |           |

<span id="page-31-0"></span>Figura 3.3 – Verificação da data correta do arquivo.

Fonte: Adaptado de [\(BENTO, 2019\)](#page-43-6)

utilizam tais correções. O processo para o download deste arquivo é similar ao usado para obter o .sp3, o mesmo se encontra na mesma pasta no servidor necessitando somente a alteração da extensão do arquivo para .clk. Este arquivo fornece outro dado importante para a simulação que é o indicativo de qual arquivo de antena utilizar, conforme pode ser visto na figura [3.4.](#page-32-0)

#### <span id="page-31-1"></span>*3.2.2.3 Antena*

Os arquivos de antena, também conhecidos como ANTEX fornecem correções para os centros de fase, que é a fonte aparente de radiação de acordo com o ângulo de elevação, o azimute e a frequência do sinal. Os arquivos .atx podem ser encontrados a partir da url [<https://files.igscb.org/pub/station/general/pcv\\_archive/>.](https://files.igscb.org/pub/station/general/pcv_archive/)

#### <span id="page-31-2"></span>*3.2.2.4 RINEX de Observação*

O RINEX (Receiver Independent Exchange Format ou Formato de Troca Independente do Receptor) é um arquivo de informações de observação, mensagem de navegação e dados meteorológicos referentes a um determinado dia e estação. No geral o arquivo é dividido entre cabeçalho e a seção de dados [\(BENTO, 2019\)](#page-43-6). O cabeçalho contém informações gerais da estação, antena, distâncias, entre outros. Já a seção de dados reúne dados de pseudo-distâncias

<span id="page-32-0"></span>Figura 3.4 – Verificação do arquivo correto de antena.

| 161 YSSK 12329M003<br>-3465321165<br>2638269293                                                | 4644085308SOLN STA NAME<br><b>NUM</b> |
|------------------------------------------------------------------------------------------------|---------------------------------------|
| 5415352956<br>-1685888633SOLN STA<br>162 ZAMB 34601M001<br>2917210156                          | <b>NUM</b><br>NAMF                    |
| 163 ZECK 12351M001<br>3451174412<br>3060335619<br>4391955766SOLN STA                           | <b>NUM</b><br>NAME                    |
| 31<br>164                                                                                      | # OF SOLN SATS                        |
| G03 G05 G06 G07 G08 G09 G10 G11 G12 G13 G14 G15 G16<br>165 G01<br>G02                          | PRN LTST                              |
| 166 G17 G18 G19 G20 G21 G22 G23 G24 G25 G26 G27 G28 G29 G30 G31                                | PRN LIST                              |
| 167 G32                                                                                        | PRN LIST                              |
| igs14 1977.atx<br>168 G                                                                        | SYS / PCVS APPLIED                    |
| 169                                                                                            | END OF HEADER                         |
| 170 AR GPST 2018 01 12 00<br>0.000000<br>-8.846014769293e-09<br>00<br>$\overline{2}$           | $0.0000000000000+00$                  |
| 171 AR ABMF 2018 01 12<br>2.833614934551e-08<br>0.000000<br>00<br>00<br>$\mathcal{P}$          | 1.824597911460e-11                    |
| 172 AR ADIS 2018 01 12 00<br>0.000000<br>1.256428251582e-04<br>00<br>$\mathcal{P}$             | 3.199597646670e-11                    |
| 0.000000<br>173 AR AJAC 2018 01 12<br>$\mathcal{P}$<br>3.511218894341e-08<br>00<br>00          | 2.328131194210e-12                    |
| 174 AR ALBH 2018 01 12<br>$-2.275072637528e-04$<br>0.000000<br>$\mathcal{P}$<br>00<br>00       | 2.153966203650e-11                    |
| 175 AR ALGO 2018 01 12<br>0.000000<br>$-7.779406077089e-06$<br>00<br>$\mathcal{P}$<br>00       | 1.043592940410e-11                    |
| 176 AR ALIC 2018 01 12<br>1.590306998331e-08<br>0.000000<br>$\mathcal{P}$<br>00<br>00          | 1.518642383260e-11                    |
| 177 AR ANKR 2018 01 12<br>0.000000<br>3.410993641907e-09<br>00<br>00<br>$\mathcal{P}$          | 9.810300997950e-12                    |
| 178 AR AREO 2018 01 12 00<br>0.000000<br>$-2.004859996168e-04$<br>$\mathcal{P}$<br>00          | 1.252960231320e-11                    |
| 0.000000<br>179 AR ARTU 2018<br>$\mathcal{P}$<br>$-7.808213265149e-08$<br>01<br>12<br>00<br>00 | 2.103807014480e-11                    |
| $-3.782896056539e-08$<br>0.000000<br>180 AR ASPA 2018 01 12<br>00<br>2<br>00                   | 2.480088107370e-11                    |

Fonte: Adaptado de [\(BENTO, 2019\)](#page-43-6)

de código, fase e o instante de observação referente ao relógio do receptor. O arquivo de observação pode ser baixado a partir do link [<https://cddis.nasa.gov/archive/gnss/data/daily/YYYY/](https://cddis.nasa.gov/archive/gnss/data/daily/YYYY/DDD/YYo/bor10120) [DDD/YYo/bor10120>.](https://cddis.nasa.gov/archive/gnss/data/daily/YYYY/DDD/YYo/bor10120) Para o download do arquivo correto é necessário atentar-se para o preenchimento correto das informações, substituindo YYYY pelo ano em formato UTC, DDD pelo dia juliano e YY pelos dois últimos dígitos do ano (ex: 2018/193/18o).

#### <span id="page-32-1"></span>*3.2.2.5 RINEX de Navegação*

O arquivo de efemérides de transmissão, também conhecido por broadcast, contém dados de posição, velocidade e relógio para todos os satélites da constelação GPS em cada dia. Neste arquivo estão as constantes alpha e beta utilizadas no cálculo da correção ionosférica a partir do modelo de Klobuchar conforme vimos na seção [2.3.3.](#page-21-1)

#### <span id="page-32-2"></span>*3.2.2.6 Mapas de TEC formato IONEX*

Os arquivos IONEX são os principais arquivos gerados a partir dos modelos de correção baseados no conteúdo total de elétrons da ionosfera. Neste arquivo estão os valores de TEC calculados para cada coordenada de latitude e longitude do globo. Neste trabalho utilizamos dois arquivos IONEX diferentes, para averiguar possíveis distorções por parte do software RTKLib no tratamento desses arquivos. O primeiro é o arquivo fornecido pelo IGS. Esse é o arquivo referência em relação a arquivos de correção ionosférica IONEX, visto que o IGS possui diversos centros distribuídos ao redor do globo que fornecem um conjunto distinto de mapas, utilizaremos o IGS Combined que é o mapa final de referência gerado pela instituição. Os arquivos do IGS estão disponíveis na rede a partir da url [<https://cddis.nasa.gov/archive/gnss/products/](https://cddis.nasa.gov/archive/gnss/products/ionex/YYYY/)

|    | 3 TGS - | $\mathcal{P}$ | 2 CCRINEXN V1.6.0 UX  |          |          |                    | CDDTS<br>BROADCAST EPHEMERIS FILE | NAVIGATION DATA |                                          | $13 - JUL - 18$ $17:31$                      |        |  | <b>PGM</b><br>COMMENT |                     | RINEX VERSION / TYPE<br>/ RUN BY / DATE                                              |  |
|----|---------|---------------|-----------------------|----------|----------|--------------------|-----------------------------------|-----------------|------------------------------------------|----------------------------------------------|--------|--|-----------------------|---------------------|--------------------------------------------------------------------------------------|--|
| 4  |         |               | $0.4657D - 08$        |          |          |                    |                                   |                 |                                          | $0.1490D - 07 - 0.5960D - 07 - 0.1192D - 06$ |        |  |                       | <b>ION ALPHA</b>    |                                                                                      |  |
| 5  |         |               | $0.7987D + 05$        |          |          |                    |                                   |                 |                                          | $0.8192D+05 -0.6554D+05 -0.4588D+06$         |        |  |                       | <b>ION BETA</b>     |                                                                                      |  |
| 6  |         |               |                       |          |          |                    |                                   |                 | $-0.372529029846D-08-0.142108547152D-13$ |                                              | 589824 |  |                       |                     | 2009 DELTA-UTC: A0, A1, T, W                                                         |  |
| 7  |         | 18            |                       |          |          |                    |                                   |                 |                                          |                                              |        |  |                       | <b>LEAP SECONDS</b> |                                                                                      |  |
| 8  |         |               |                       |          |          |                    |                                   |                 |                                          |                                              |        |  |                       | END OF HEADER       |                                                                                      |  |
| 9  |         | 118           | 712                   | $\theta$ | $\Theta$ |                    |                                   |                 |                                          |                                              |        |  |                       |                     | $0.0 - 0.648503191769D - 04 - 0.375166564481D - 11$ 0.00000000000000+00              |  |
| 10 |         |               |                       |          |          |                    |                                   |                 |                                          |                                              |        |  |                       |                     | 0.870000000000D+02-0.139812500000D+03  0.400016662300D-08-0.184997087503D+01         |  |
| 11 |         |               |                       |          |          |                    |                                   |                 |                                          |                                              |        |  |                       |                     | -0.740587711334D-05 0.800288724713D-02 0.106804072857D-04 0.515367481041D+04         |  |
| 12 |         |               |                       |          |          |                    |                                   |                 |                                          |                                              |        |  |                       |                     | 0.345600000000D+06  0.949949026108D-07  0.278269022720D+01-0.856816768646D-07        |  |
| 13 |         |               |                       |          |          | 0.972178400138D+00 |                                   |                 |                                          |                                              |        |  |                       |                     | 0.176781250000D+03  0.657890443046D+00-0.763603235711D-08                            |  |
| 14 |         |               |                       |          |          | 0.203222750758D-09 |                                   |                 |                                          |                                              |        |  |                       |                     | $0.10000000000000+01$ 0.20090000000000+04 0.00000000000000+00                        |  |
| 15 |         |               |                       |          |          |                    |                                   |                 |                                          |                                              |        |  |                       |                     | $0.2000000000000+01$ 0.0000000000000+00 0.558793544769D-08 0.8700000000000+02        |  |
| 16 |         |               |                       |          |          |                    |                                   |                 |                                          |                                              |        |  |                       |                     |                                                                                      |  |
| 17 |         | 218           | 12                    | 0        | 0        | 0.0                |                                   |                 |                                          |                                              |        |  |                       |                     | $0.604651868343D-04-0.106865627458D-10 0.00000000000D+00$                            |  |
| 18 |         |               |                       |          |          |                    |                                   |                 |                                          |                                              |        |  |                       |                     | $0.9400000000000 + 02 - 0.11959375000000 + 03$ 0.458233372974D-08-0.152481432168D+01 |  |
| 19 |         |               | $-0.595487654209D-05$ |          |          |                    |                                   |                 |                                          | 0.179181996500D-01 0.106245279312D-04        |        |  |                       |                     | 0.515377709961D+04                                                                   |  |
| 20 |         |               |                       |          |          |                    |                                   |                 |                                          |                                              |        |  |                       |                     | 0.345600000000D+06  0.268220901489D-06  0.272064399765D+01  0.376254320145D-06       |  |

<span id="page-33-0"></span>Figura 3.5 – Alpha e Beta presentes num arquivo RINEX.

Fonte: Autor.

[ionex/YYYY/>.](https://cddis.nasa.gov/archive/gnss/products/ionex/YYYY/) O segundo é o arquivo gerado a partir da implementação do algoritmo de Klobuchar que foi apresentado na seção 3.1, codificado em formato IONEX.

<span id="page-33-1"></span>Figura 3.6 – Mapa de TEC gerado a partir de um arquivo IONEX do IGS.

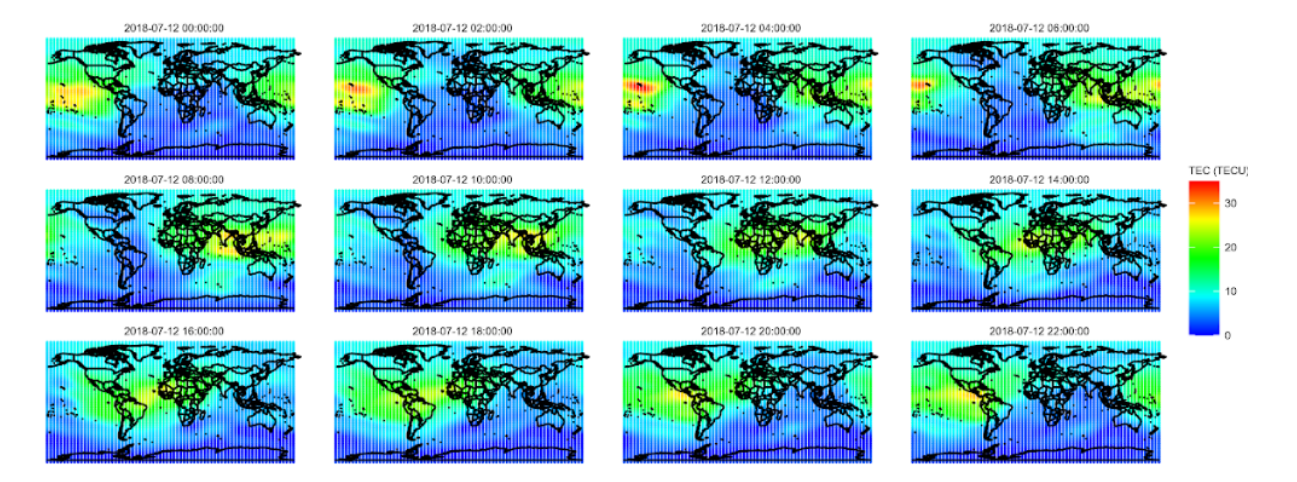

Fonte: Autor.

# <span id="page-33-2"></span>3.2.3 Configuração do RTKLib

O RTKPost é o software de pós-processamento que utilizamos neste trabalho. Para a configuração inicialmente foram gerados arquivos de configuração para cada tipo de simulação feita nesse trabalho, totalizando 4 arquivos: simulação com receptores de dupla frequência, com mapas de TEC no formato IONEX disponibilizados pelo IGS, pelo modelo de Klobuchar gerado pelo próprio software do RTKLib e pelo arquivo IONEX gerado a partir do código desenvolvido neste trabalho. Esses arquivos foram replicados para cada dia de avaliação e foram alterados conforme os inputs necessários para cada posicionamento. Os inputs são os caminhos dos arquivos de antena, para o caso da simulação no modelo de dupla frequência e no modelo com correção pelo método de Klobuchar pelo próprio RTK, para as simulações via mapa de TEC os arquivos de mapa tiveram que ser devidamente informados nessa etapa de configuração.

Para a configuração completa seriam necessários ainda os caminhos dos arquivos de correções de clock, RINEX de navegação e órbitas dos satélites para todos os 4 tipos de correção. Para agilizar o processo de forma a minimizar os tempos de configurações optou-se por setar esses parâmetros via scripts de execução que serão denotados na próxima seção.

#### <span id="page-34-1"></span>3.3 EXECUÇÃO

Para a execução da simulação a partir do software de pós-processamento RTKLib, reunimos em pastas todo o conjunto de arquivos coletados conforme foi visto nas seções anteriores deste capítulo. A partir desse ponto os arquivos precisam ser selecionados como parâmetros de entrada no software de processamento. Esse processo é demasiado lento caso o usuário desse conjunto de bibliotecas opte por configurar manualmente cada execução dos posicionamentos e fazer os inputs dos arquivos para cada dia e tipo de simulação desejada. Sendo assim, neste trabalho foi utilizado um conjunto de scripts de configuração previamente criados em trabalhos anteriores, conforme pode ser visto na seção de execução do software em [\(BENTO, 2019\)](#page-43-6).

<span id="page-34-0"></span>Figura 3.7 – Fluxograma de funcionamento do script de execução.

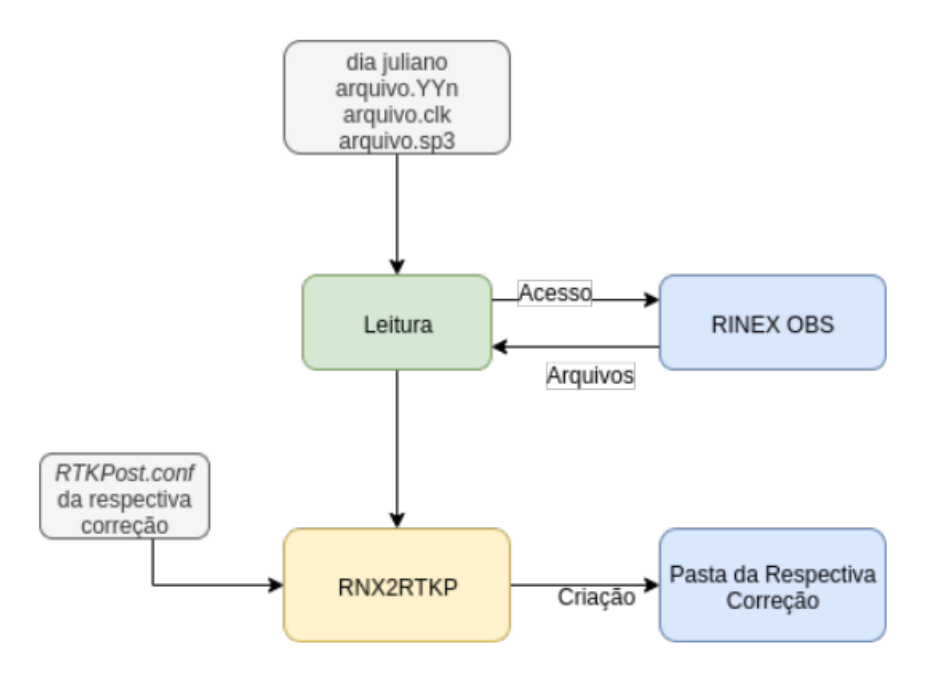

O fluxo de funcionamento do script é dado pela entrada de quatro parâmetros: dia juliano, caminho para os arquivos RINEX de navegação, arquivo de correção de clock e órbitas dos satélites. A partir desses parâmetros o script acessa o arquivo RINEX de observação, faz a leitura dos dados e entrega ao RNX2RTKP, que por sua vez juntamente com os dados de configuração recebidos pelos arquivos apresentados na seção anterior realiza o processamento dos dados e devolve um arquivo de saída do tipo ".pos"para cada método de correção empregado na simulação. Os arquivos de saída são alocados pelo script em pastas contendo o nome do método de correção utilizado para sua geração. Neste trabalho ao fim da execução são obtidos 10 arquivos para cada dia e método utilizado, totalizando 40 arquivos de saída, visto que foram 10 estações simuladas empregando 4 métodos diferentes de correção. Estes arquivos contém as informações de posicionamento que serão avaliadas. Ao final da execução obtemos a configuração com as pastas e arquivos modelados conforme ilustrado na figura [3.8.](#page-35-0) A partir desse ponto a avaliação dos dados pode ser iniciada.

<span id="page-35-0"></span>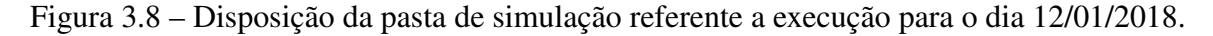

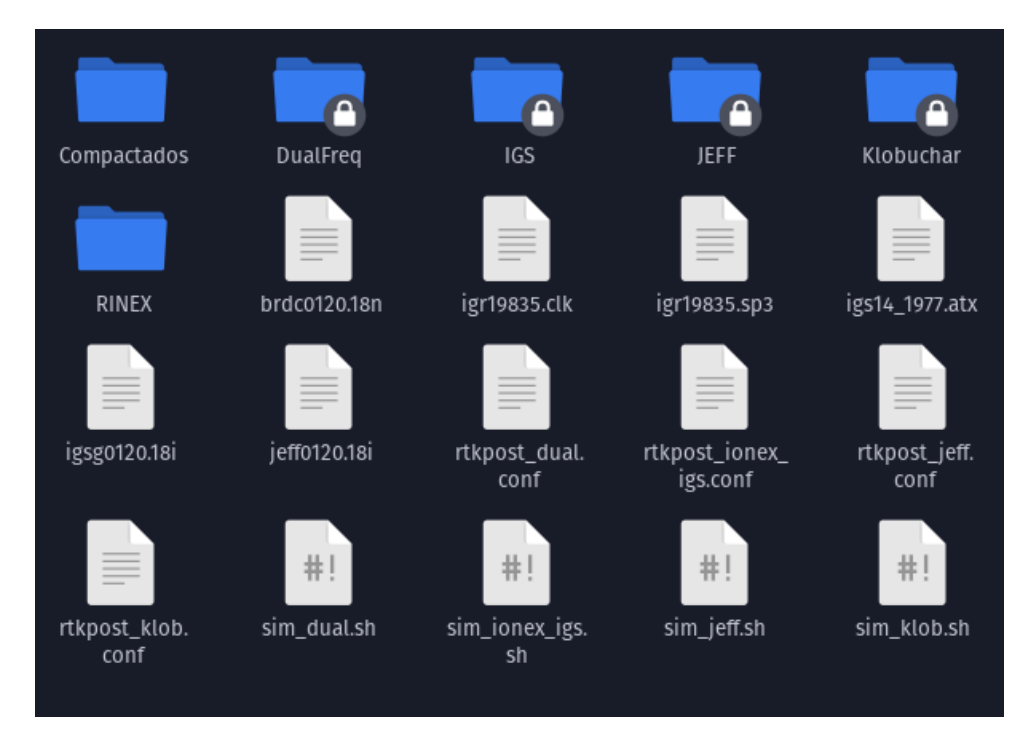

Fonte: Autor.

#### <span id="page-35-1"></span>3.4 AVALIAÇÃO

Os arquivos gerados pelo software de pós-processamentos são armazenados em pastas com o nome do modelo de correção utilizado. O conteúdo desses arquivos é dividido entre o cabeçalho e a parte de dados. Os dados são as informações em coordenadas x, y e z estimadas

a cada trinta segundos, com início no dia e horário indicado nos arquivos de correção e final no dia e horário do último mapa de correção gerado também a partir dos arquivos de correção.

Os mapas VTEC do IGS tem uma resolução temporal de 2 horas, portanto foi adotado para o projeto do algoritmo de criação dos arquivos de mapas gerados essa mesma resolução. Como fluxo de projeto, também foi adotado essa mesma faixa de tempo para a análise dos dados, sendo assim as posições coletadas para estudo foram as posições x, y e z coletadas no período de 00h00 até as 22h00, com um intervalo de tempo entre amostras de 2 horas, com uma tolerância de 10 minutos, em razão de algumas estações não conseguirem completar o envio da sua amostra de pós-processamento em determinados horários.

Inicialmente seria implementada uma função de comparação de distâncias para fazer os cálculos entre as distâncias obtidas através dos arquivos pós-processados e os valores conhecidos de posicionamento das estações escolhidas para análise, visto que esses dados estão presentes nos arquivos RINEX de observação em coordenadas x, y e z. Entretanto, aproveitando o software desenvolvido em trabalho anterior [\(BENTO, 2019\)](#page-43-6), essa comparação de distâncias não precisou ser implementada. Uma vez que os dados obtidos nos posicionamentos e os dados de coordenadas das estações estão no mesmo formato, para obter a menor distância entre os dois pontos (utilizada como medida de erro) pode-se utilizar a distância Euclidiana para fazer esse cálculo. Ao fim do processo de análise do programa, a saída é mostrada na tela contendo a estimativa de erro baseada na distância entre a estação analisada e o ponto calculado, a partir dos arquivos de correção fornecidos pelo RNX2RTKP.

#### <span id="page-37-0"></span>4 RESULTADOS

Neste capítulo são apresentados os resultados das simulações feitas a partir dos 4 métodos de correção ionosférica em receptores GPS de frequência simples. São apresentadas as principais diferenças numéricas e visuais de cada resposta gerada para cada estação e dia escolhidos para análise. A simulação foi realizada a partir do total de doze dias escolhidos para a avaliação conforme ilustrado na tabela [3.2.](#page-30-0)

## <span id="page-37-1"></span>4.1 ANÁLISE NUMÉRICA

O resultado das avaliações diárias e mensal do conjunto de estações trazem algumas informações sobre a sazonalidade dos erros obtidos. Segundo [\(JUNIOR, 2002\)](#page-43-14) existem dois períodos em que os valores de TEC atingem seus valores máximos que são nos meses de junho e dezembro nos hemisférios norte e sul respectivamente. A partir da tabela [4.1](#page-38-0) podemos visualizar que, pelo fato das estações selecionadas estarem em sua grande maioria localizadas na região sul do hemisfério, as alterações do ciclo solar dessa camada refletem na quantidade de erro produzido pelos modelos simulados no último mês do ano. Há ainda o período onde a quantidade de TEC alcança seus valores mínimos, o chamado solstício de inverno que ocorre no hemisfério sul entre os meses de junho a setembro, nesse intervalo é esperado que os valores do erro atinjam seus valores mínimos, conforme também pode ser visto na tabela [4.1.](#page-38-0)

O modelo de Klobuchar foi utilizado a partir de duas fontes diferentes. Esperava-se que os valores de erros tivessem uma diferença de magnitude, com erros mais acentuados na correção desenvolvida neste trabalho. Isto se dá porque a avaliação do modelo a partir do RNX2RTKP não têm em seu processo interno uma etapa de geração de mapas IONEX com grade de resolução espacial limitada, tal qual a limitação imposta na geração de mapas IONEX de TEC implementada na etapa de desenvolvimento do software deste trabalho. Assim os resultados obtidos ficaram dentro do esperado com uma correção mais precisa por parte do modelo implementado via RNX2RTKP.

Podemos verificar, conforme previsto pela teoria apresentada na seção 2.3, que dentre os modelos de correção ionosférica existentes o método de correção por dupla frequência é que possui os melhores resultados, chegando a ter uma margem de erro média de apenas 70 cm. Os modelos de Klobuchar implementado pelo software RTKLib e os mapas gerados a partir dos centros do IGS obtiveram resultados semelhantes, embora na média geral o IGS tenha alcançado resultados um pouco superiores ao RTKLib. Grosso modo, podemos considerar tais modelos equivalentes se considerarmos somente os resultados atingidos levando em consideração os resultados mostrados na tabela [4.3.](#page-39-1) No entanto, ao analisarmos as medianas obtidas nos testes, observamos que o modelo do IGS se saiu melhor que o modelo de Klobuchar, o que também

| Data       | IGS(m) | RTKLib (m) | Gerado (m) | Freq. Dupla (m) |
|------------|--------|------------|------------|-----------------|
| 12.01.2018 | 3.6223 | 3.6938     | 7.8481     | 0.6825          |
| 12.02.2018 | 3.9524 | 3.7779     | 6.1959     | 0.7444          |
| 12.03.2018 | 4.4691 | 4.3121     | 9.5971     | 0.7456          |
| 12.04.2018 | 3.2130 | 3.6566     | 8.5999     | 0.6916          |
| 12.05.2018 | 3.5907 | 3.1844     | 6.4821     | 0.6708          |
| 12.06.2018 | 3.1475 | 2.8063     | 6.3854     | 0.6328          |
| 12.07.2018 | 2.4374 | 3.1965     | 4.9874     | 0.6358          |
| 12.08.2018 | 3.4759 | 3.0061     | 4.9572     | 0.7533          |
| 12.09.2018 | 3.0192 | 3.5569     | 8.8635     | 0.7722          |
| 12.10.2018 | 4.0095 | 3.8065     | 7.8345     | 0.6957          |
| 12.11.2018 | 3.8628 | 3.9736     | 7.2854     | 0.6852          |
| 12.12.2018 | 3.3732 | 3.6163     | 7.9396     | 0.7713          |

<span id="page-38-0"></span>Tabela 4.1 – Erro médio absoluto mensal simulado.

Fonte: Autor.

era esperado. Esses mapas descrevem melhor os dados de TEC, já que utilizam observações de diversas localidades e estimativas variadas resultando em um mapa final, comprovando assim a eficácia dos mapas globais da ionosfera gerados pelo IGS. O modelo de Klobuchar implementado a partir deste trabalho teve os piores resultados, obtendo uma média geral de erro de pouco mais de 7 metros e mediana com valor aproximado de 6 metros. Se comparado com os outros métodos aqui implementados, o valor com menor acurácia era esperado, devido às simplicidade de modelagem ionosférica utilizada no seu processo de criação e a pequena quantidade de funções que englobam a versão final do software. Ainda assim, para um modelo empírico relativamente simples, traz uma representatividade para modelagem ionosférica importante.

Conforme visto na seção 2.2.3 os valores de TEC sofrem variações de acordo com o campo magnético e efeitos de latitude da Terra. Sendo assim, podemos corroborar que as estações localizadas em regiões de menor latitude obtiveram um erro associado maior, como no caso da estação ALIC que, mesmo utilizando o método mais preciso, obteve erro acima de 1.75 metros, como mostra a tabela [4.2.](#page-39-0)

## <span id="page-38-1"></span>4.2 ANÁLISE GRÁFICA

A partir da coleta dos dados na última etapa deste trabalho pode-se gerar mapas do erro por estação. Com base nesses mapas podemos visualizar nas figuras [4.1,](#page-40-0) [4.2,](#page-40-1) [4.3](#page-41-0) e [4.4](#page-41-1) a corretude dos métodos empregados, avaliando os erros obtidos por cada região testada. Aqui fica explícito que em todos os modelos utilizados a estação australiana obteve a pior correção dentre todas as bases, obtendo uma quantidade de erro associado maior em todos os métodos avaliados. Conforme foi abordado na seção 2.2.3 regiões de baixa latitude sofrem com efeitos relacionados ao ângulo zenital do sol em relação a Terra, tornando as regiões mais próximas

| Estação          | IGS(m) | RTKLib(m) | Gerado (m) | Freq. Dupla (m) |
|------------------|--------|-----------|------------|-----------------|
| BOR <sub>1</sub> | 3.1525 | 3.9638    | 7.1013     | 1.0643          |
| <b>GODZ</b>      | 2.4913 | 2.2594    | 5.0688     | 0.5441          |
| <b>HRAO</b>      | 2.5272 | 3.5295    | 7.2872     | 0.6118          |
| <b>BJFS</b>      | 3.6036 | 4.2681    | 9.8435     | 0.7854          |
| <b>PDEL</b>      | 3.2844 | 3.1189    | 6.5961     | 0.7587          |
| <b>ALBH</b>      | 2.7044 | 2.1209    | 4.5407     | 0.5150          |
| <b>NYAL</b>      | 3.5491 | 4.7057    | 5.8872     | 0.6934          |
| <b>ALIC</b>      | 5.3335 | 4.6424    | 13.5418    | 1.7717          |
| <b>CHPI</b>      | 3.2912 | 2.7326    | 5.7808     | 0.3530          |
| <b>BOGT</b>      | 5.0863 | 4.0220    | 5.4023     | 0.3919          |

<span id="page-39-0"></span>Tabela 4.2 – Erro médio absoluto por estação.

Fonte: Autor.

<span id="page-39-1"></span>Tabela 4.3 – Médias e medianas gerais para todos os dias e estações simuladas.

| Métrica |        | IGS(m)   RTKLib(m)   Gerado(m) |        | $\vert$ Freq. Dupla (m) |
|---------|--------|--------------------------------|--------|-------------------------|
| Média   | 3.4967 | 3.5353                         | 7.1991 | 0.7044                  |
| Mediana | 2.4776 | 2.9551                         | 5.9420 | 0.5632                  |

Fonte: Autor.

dos pólos mais imprevisíveis em relação ao erros.

Pode-se também verificar que apesar de obter a pior correção dentre os modelos, a implementação do algoritmo criado neste trabalho mostrou-se coerente como os demais métodos na questão de distribuição dos erros por estação, o que valida o trabalho aqui implementado tanto na questão dos mapas gerados, quanto no tocante a correta avaliação do erro a partir do RTKLib via mapas IONEX.

<span id="page-40-0"></span>Figura 4.1 – Gráfico do erro médio absoluto por estação utilizando os dados de correção do IGS.

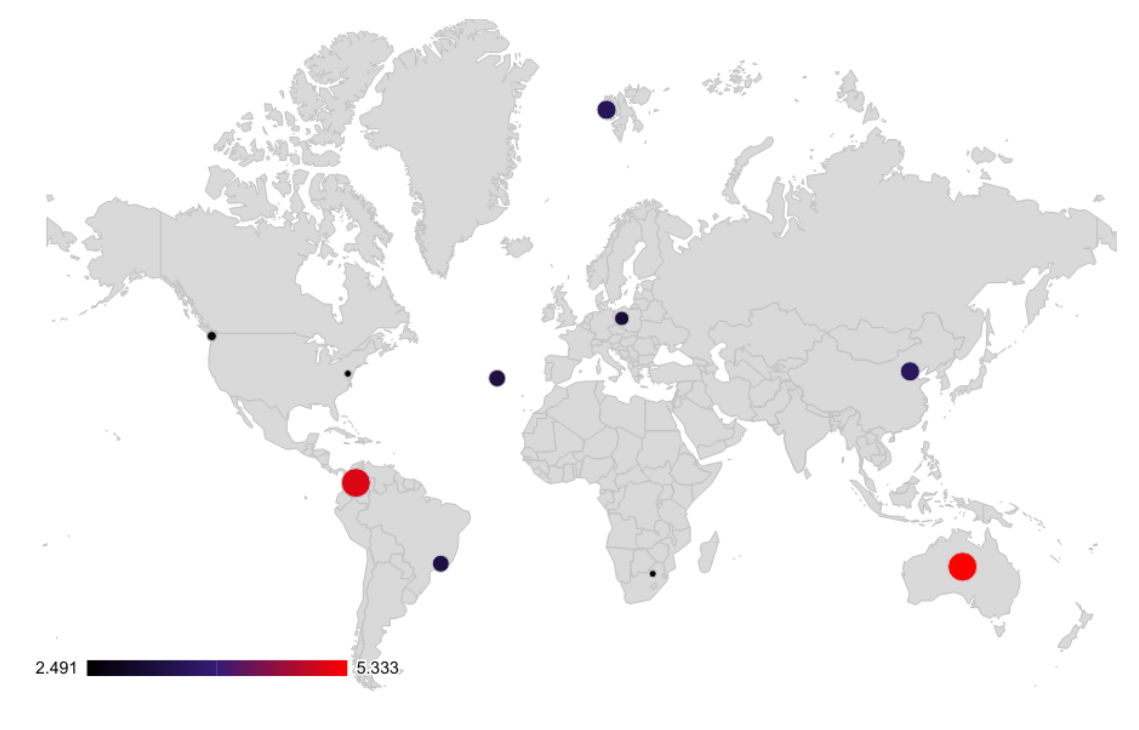

Fonte: Autor.

<span id="page-40-1"></span>Figura 4.2 – Gráfico do erro médio absoluto por estação utilizando os dados de correção do modelo de Klobuchar implementado pelo RTKLIB.

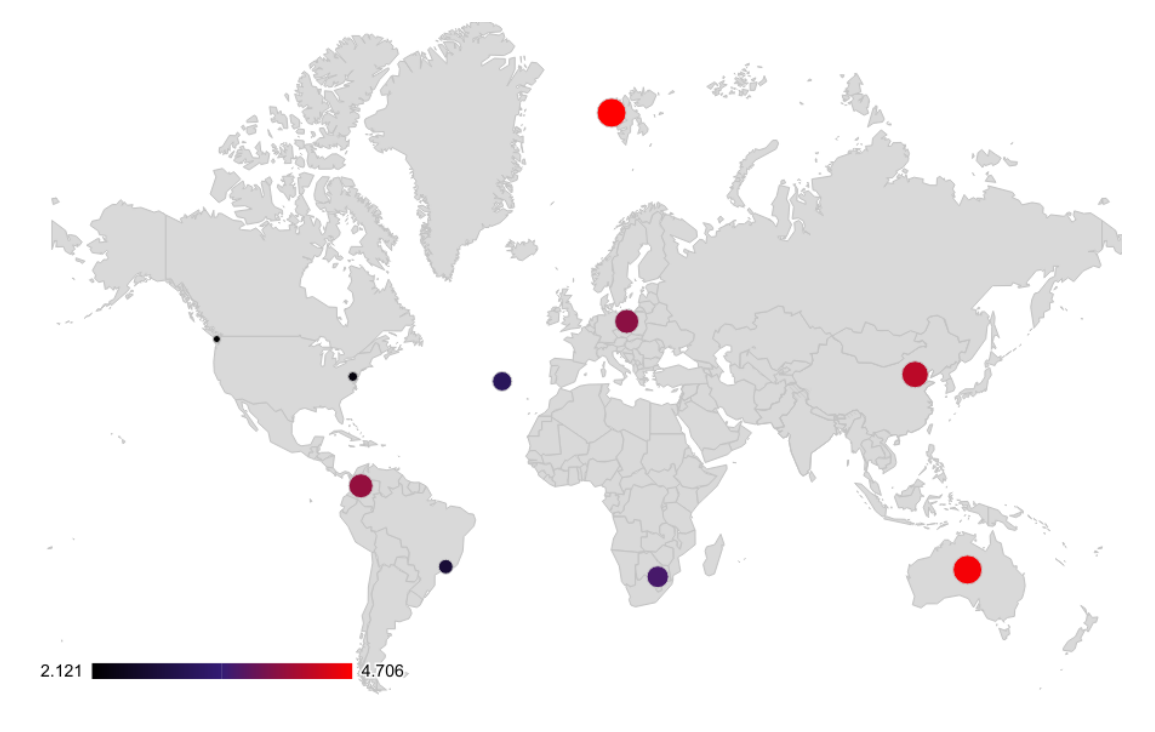

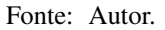

<span id="page-41-0"></span>Figura 4.3 – Gráfico do erro médio absoluto por estação utilizando os dados de correção gerados do modelo de dupla frequência.

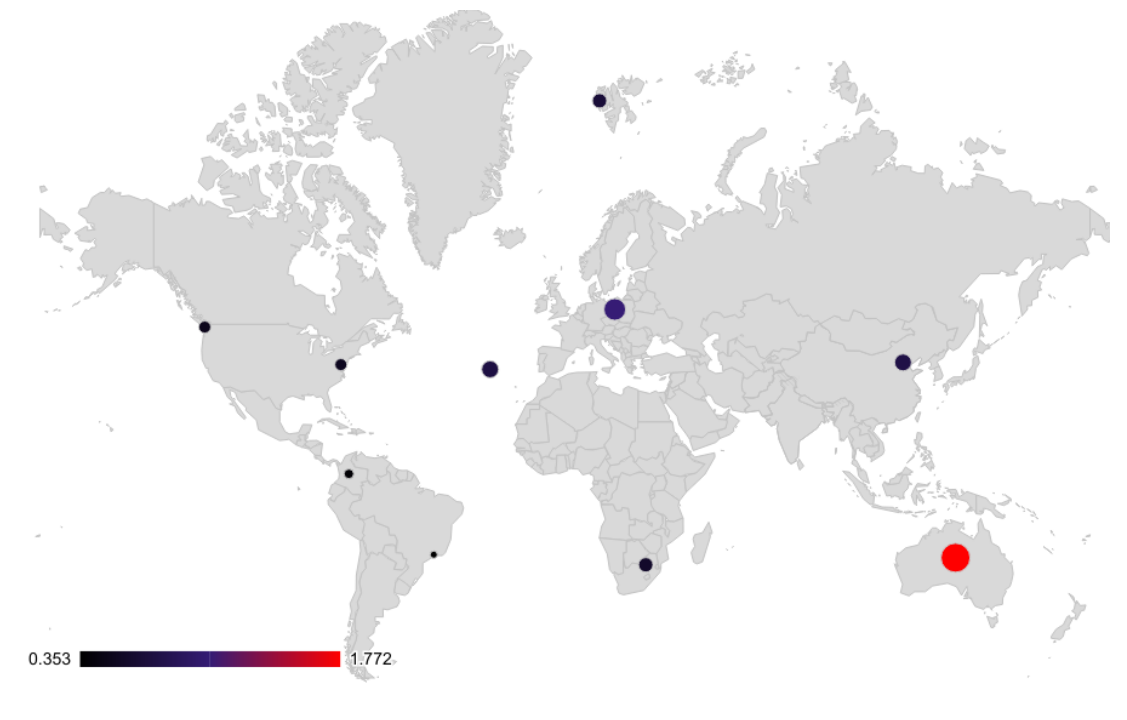

Fonte: Autor.

<span id="page-41-1"></span>Figura 4.4 – Gráfico do erro médio absoluto por estação utilizando os dados de correção implementado neste trabalho.

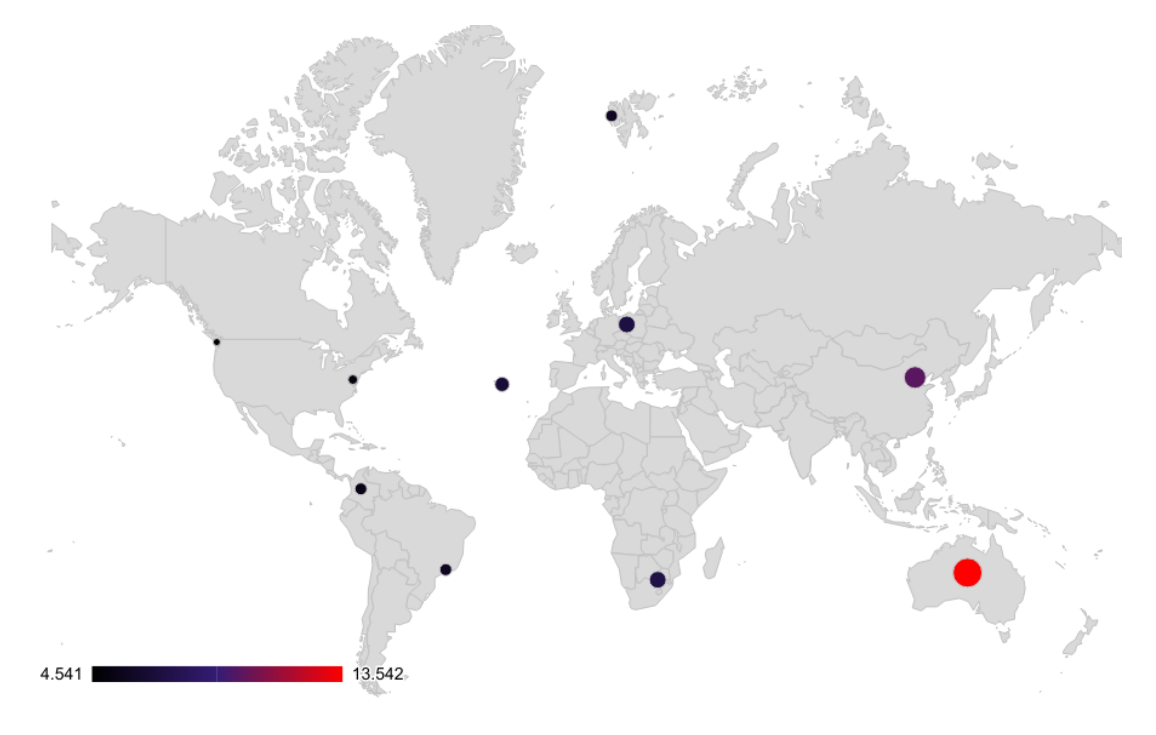

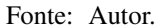

## <span id="page-42-0"></span>5 CONCLUSÃO

Dispositivos GPS estão cada vez mais presentes no cotidiano da população mundial. Atualmente esses dispositivos estão presentes em smartphones, computadores, veículos e nos mais variados componentes tecnológicos que necessitam de uma resposta de posicionamento em relação ao globo. Assim, obter melhores correções, com custo cada vez menor para o erro relacionado a resposta desses equipamentos é um passo importante da evolução tecnológica relativa aos sistemas de posicionamento. Vimos que o erro associado a esses dispositivos atualmente está relacionado com a refração ionosférica e que em dispositivos de dupla frequência a correção destes erros é altamente eficaz. No entanto, esse tipo de correção não está disponível para todos e seu custo é elevado. Dessa forma, surgem alternativas mais econômicas e com bom nível de precisão como acontece nos casos das correções implementadas a partir de um modelo ionosférico, que geralmente são empregadas para corrigir os efeitos da ionosfera em sistemas GPS com o uso de apenas uma frequência do seu sinal emitido.

Neste trabalho foram avaliados 2 modelos de correção ionosférica, com o auxílio de uma poderosa ferramenta de pós-processamento de dados relacionados a sistemas de posicionamento. Um algoritmo foi desenvolvido para a implementação do modelo Klobuchar, com isso foi possível obter todos os arquivos necessários para os testes. Sendo assim, foram analisados arquivos de correção ionosférica desenvolvidos pelo Serviço Internacional de GNSS e arquivos obtidos através do algoritmo desenvolvido. Como base de comparação foram feitos testes com os modelos de dupla frequência e o modelo de Klobuchar disponíveis a partir do software RTKLib.

Os resultados da avaliação ficaram dentro do esperado para todos os métodos avaliados. Pode-se validar o comportamento esperado com respostas mais precisas a partir dos mapas de TEC no formato IONEX gerados pelo Serviço Internacional de GNSS do que a resposta obtida pelo método de Klobuchar gerada pelo RTKLib. A partir da comparação dos resultados obtidos através dos modelos testados, ficou evidenciada a eficácia do RTKLib no processamento de correções ionosféricas, tanto recebendo como entrada mapas do tipo IONEX quanto pela implementação dos modelos pelos seus algoritmos internos.

As funções implementadas como a geração gráfica dos mapas de TEC e dos arquivos IONEX podem ser adaptados para quaisquer aplicações, variando apenas a sua chamada, ademais as técnicas aqui utilizadas para a análise podem servir como base para testes de correções ionosféricas em geral. Conhecidos os aspectos básicos apresentados a partir deste trabalho, levanta-se a possibilidade de em trabalhos futuros avaliar o comportamento para diferentes períodos enriquecendo a resposta obtida com um maior número de estações, dias, ciclos solares mais intensos e com pertubações geomagnéticas aparente.

# REFERÊNCIAS BIBLIOGRÁFICAS

<span id="page-43-2"></span><span id="page-43-0"></span>AMENDOLA, G. V. Análise do comportamento da Ionosfera a partir de medidas em HF. 2003. 105 f. Dissertação (Mestrado em Engenharia Elétrica) — Instituto Militar de Engenharia, Rio de Janeiro, 2003.

<span id="page-43-6"></span>BENTO, V. D. Avaliação de correções do erro ionosférico em receptores GNSS de frequência simples. 2019. 88 f. Monografia (Trabalho de Conclusão de Curso) — Curso de Graduação em Engenharia de Computação, Universidade Federal de Santa Maria, Santa Maria, 2019.

<span id="page-43-12"></span>CODE. Center for Orbit Determination in Europe, Astronomy Institute University of Berne (AIUB). [S.l.], 2021. Acesso em 12 jan. 2021. Disponível em: [<https://www.aiub.unibe.](https://www.aiub.unibe.ch/research/code___analysis_center/index_eng.html) [ch/research/code\\_\\_\\_analysis\\_center/index\\_eng.html>.](https://www.aiub.unibe.ch/research/code___analysis_center/index_eng.html)

<span id="page-43-9"></span>FAUSTINO, R. C. Posicionamento por ponto preciso e está e cinemático: Implementação e análise. 2006. 106 f. Dissertação (Mestrado em Ciências Cartográficas) — Universidade Estadual Paulista, Presidente Prudente, 2006.

<span id="page-43-3"></span>GRIMES, J. G. Global Position System Precise Positioning Service Performance Standard. Washington, 2007. 156 p. Acesso em 01 fev. 2021. Disponível em: [<https://www.gps.gov/](https://www.gps.gov/technical/ps/2007-PPS-performance-standard.pdf) [technical/ps/2007-PPS-performance-standard.pdf>.](https://www.gps.gov/technical/ps/2007-PPS-performance-standard.pdf)

<span id="page-43-11"></span>IGS. International GNSS Service. [S.l.], 2021. Acesso em 12 jan. 2021. Disponível em: [<https://www.igs.org/>.](https://www.igs.org/)

<span id="page-43-14"></span>JUNIOR, E. S. D. F. O sistema GPS como ferramenta para avaliação da refração ionosférica no Brasil. 2002. 200 f. Tese (Doutorado em Engenharia) — Universidade de São Paulo, São Paulo, 2002.

<span id="page-43-1"></span>JÚNIOR, P. d. T. S. Posicionamento por pontos multi-gnss: Análise dos sistemas, sinais e modelos ionosféricos. 2019. 107 f. Dissertação (Mestrado em Ciências Cartográficas) — Universidade Estadual Paulista, Presidente Prudente, 2019.

<span id="page-43-13"></span>KARIA, S. P.; PATHAK, K. N. Gps based tec measurements for a period august 2008–december 2009 near the northern crest of indian equatorial ionospheric anomaly region. J. Earth Syst, v. 5, p. 851–858, 2011.

<span id="page-43-8"></span>KIRCHHOFF, V. W. J. H. Introdução à geofísica espacial. São Paulo: Nova Stella, Ed.USP/FAPESP, 1991. 149 p.

<span id="page-43-5"></span>KLOBUCHAR, J. A. Ionospheric time-delay algorithm for single frequency gps users. IEEE Transactions on Aerospace and Electronic Systems, AES-23, n. 3, p. 325–331, 1987.

<span id="page-43-7"></span>LEICK, A.; RAPOPORT, L.; TATARNIKOV, D. GPS satellite surveying. New Jersey: John Wiley & Sons, 2015. 792 p.

<span id="page-43-4"></span>MARQUES, H. A. Análise dos efeitos ionosféricos de ordem superior no ciclo solar 24 e influência no posicionamento gnss absoluto. Boletim de Ciências Geodésicas, v. 20, n. 4, p. 879–901, 2014.

<span id="page-43-10"></span>MATSUOKA, M. T. Influência de diferentes condições da ionosfera no posicionamento por ponto com GPS: Avaliação na região brasileira. 2007. 264 f. Tese (Doutorado em Ciências Cartográficas) — Universidade Estadual Paulista, Presidente Prudente, 2007.

<span id="page-44-11"></span>MATSUOKA, M. T.; CAMARGO, P. de O. Correção ionosférica utilizando o modelo de klobuchar e o modelo regional da ionosfera: Avaliação da performance no posicionamento por ponto. In: Anais do Simpósio Brasileiro de Geomática. São Paulo: Congresso Brasileiro de Cartografia, 2002. p. 052–060.

<span id="page-44-2"></span>MATSUOKA M.T.; CAMARGO, P.; COSTA, O. Desempenho do modelo global da ionosfera do igs: avaliação no posicionamento por ponto na região sul do brasil em período de alta atividade solar. In: Boletim de Ciências Geodesicas. Curitiba: Congresso Brasileiro de Cartografia, 2009. p. 208–223.

<span id="page-44-7"></span>MCNAMARA, L. The ionosphere: communications, surveillance, and direction finding. Florida: Krieger Publishing Company, 1991. 237 p.

<span id="page-44-0"></span>MIGUENS, A. P. Navegação: A Ciência e a Arte: Navegação eletrônica e em condições especiais. 1. ed. Rio de Janeiro: DHN, 2000. v.3, 1222 p.

<span id="page-44-4"></span>MONICO, J. F. G. Posicionamento pelo GNSS. Presidente Prudente: Editora Unesp, 2008. 480 p.

<span id="page-44-1"></span>MOOREFIELD, J. F. D. Global Position System Standard Positioning Service Performance Standard. Washington, 2020. 196 p. Acesso em 01 fev. 2021. Disponível em: [<https://www.](https://www.gps.gov/technical/ps/2020-SPS-performance-standard.pdf) [gps.gov/technical/ps/2020-SPS-performance-standard.pdf>.](https://www.gps.gov/technical/ps/2020-SPS-performance-standard.pdf)

<span id="page-44-9"></span>PETRY, A.; VELHO, H. F. C.; SOUZA, J. R. de. Sistema para previsao operacional da dinamica da ionosfera baseado no modelo supim.

<span id="page-44-8"></span>RADICELLA, S. M.; NAVA, B.; COÏSSON, P. Ionospheric models for gnss single frequency range delay corrections. Física de la Tierra, p. 27–39, 2008.

<span id="page-44-10"></span>ROCHA, G. D. D. C. Avaliação e mitigação dos efeitos ionosféricos no posicionamento por ponto preciso GNSS no Brasil. 2015. 106 f. Dissertação (Mestrado em Ciências Geodésicas e Tecnologias da Geoinformação) — Universidade Federal de Pernambuco, Recife, 2015.

<span id="page-44-5"></span>SEEBER, G. Satellite geodesy, 2nd completely revised and extended edition. Berlim: Walter de Gruyter GmbH & Co. KG, 2003. 589 p.

<span id="page-44-12"></span>TAKASU, T. RTKLIB: An Open Source Program Package for GNSS Positioning. [S.l.], 2007. Acesso em 12 jan. 2021. Disponível em: [<http://www.rtklib.com/>.](http://www.rtklib.com/)

<span id="page-44-3"></span>. RTKLIB ver. 2.4.2 Manual. [S.l.], 2013. Disponível em: [<http://www.rtklib.com/prog/](http://www.rtklib.com/prog/manual_2.4.2.pdf) manual $_2$ .4.2.pdf>.

<span id="page-44-6"></span>WEBSTER, I. R. A regional model for the prediction of ionospheric delay for single frequency users of the Global Positioning System. [S.l.]: University of New Brunswick, 1994.

<span id="page-46-0"></span>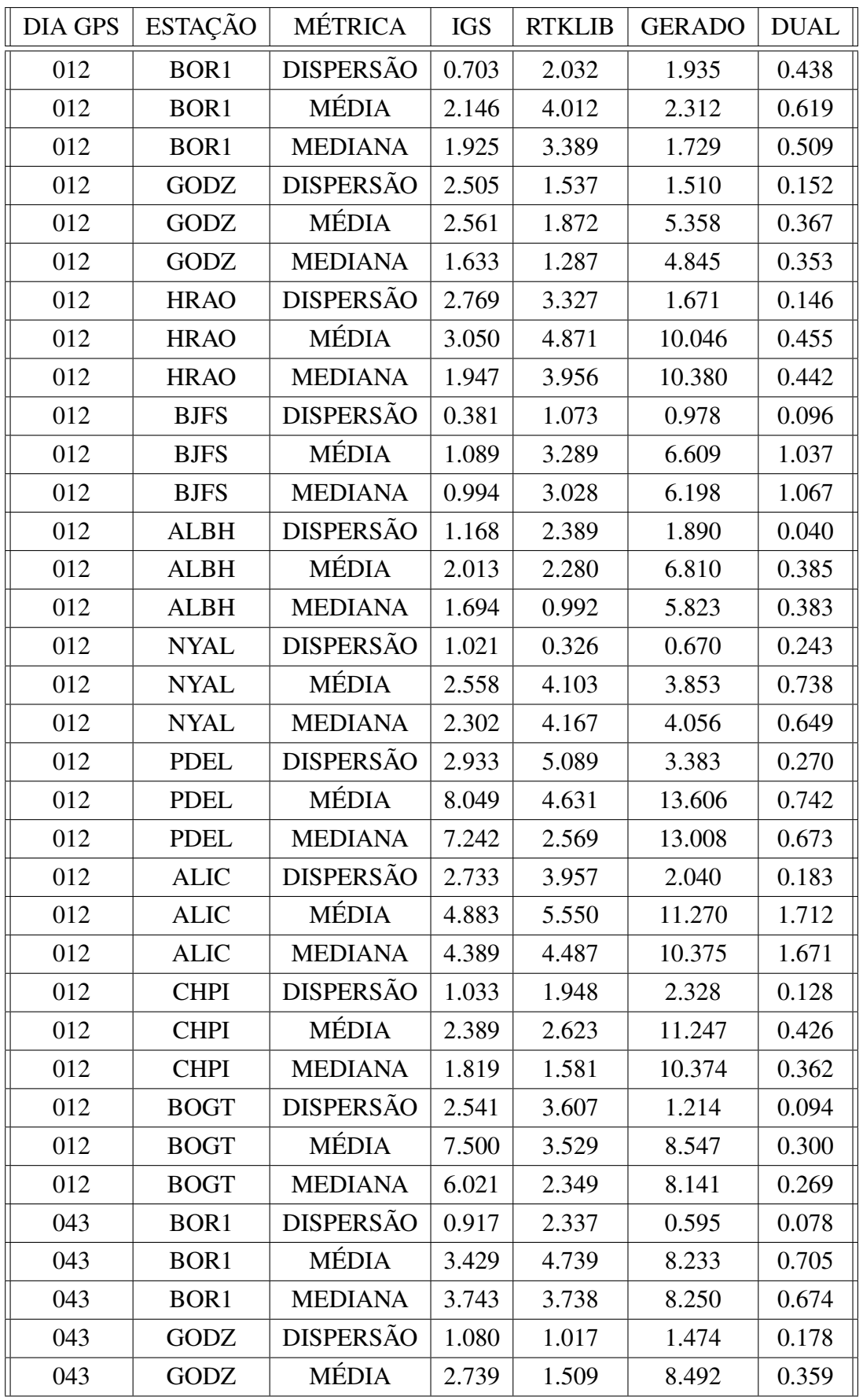

# APÊNDICE A – TABELA COM MÉTRICAS DOS ERROS COLETADOS EM METROS A PARTIR DAS ESTAÇÕES E DIAS SIMULADOS

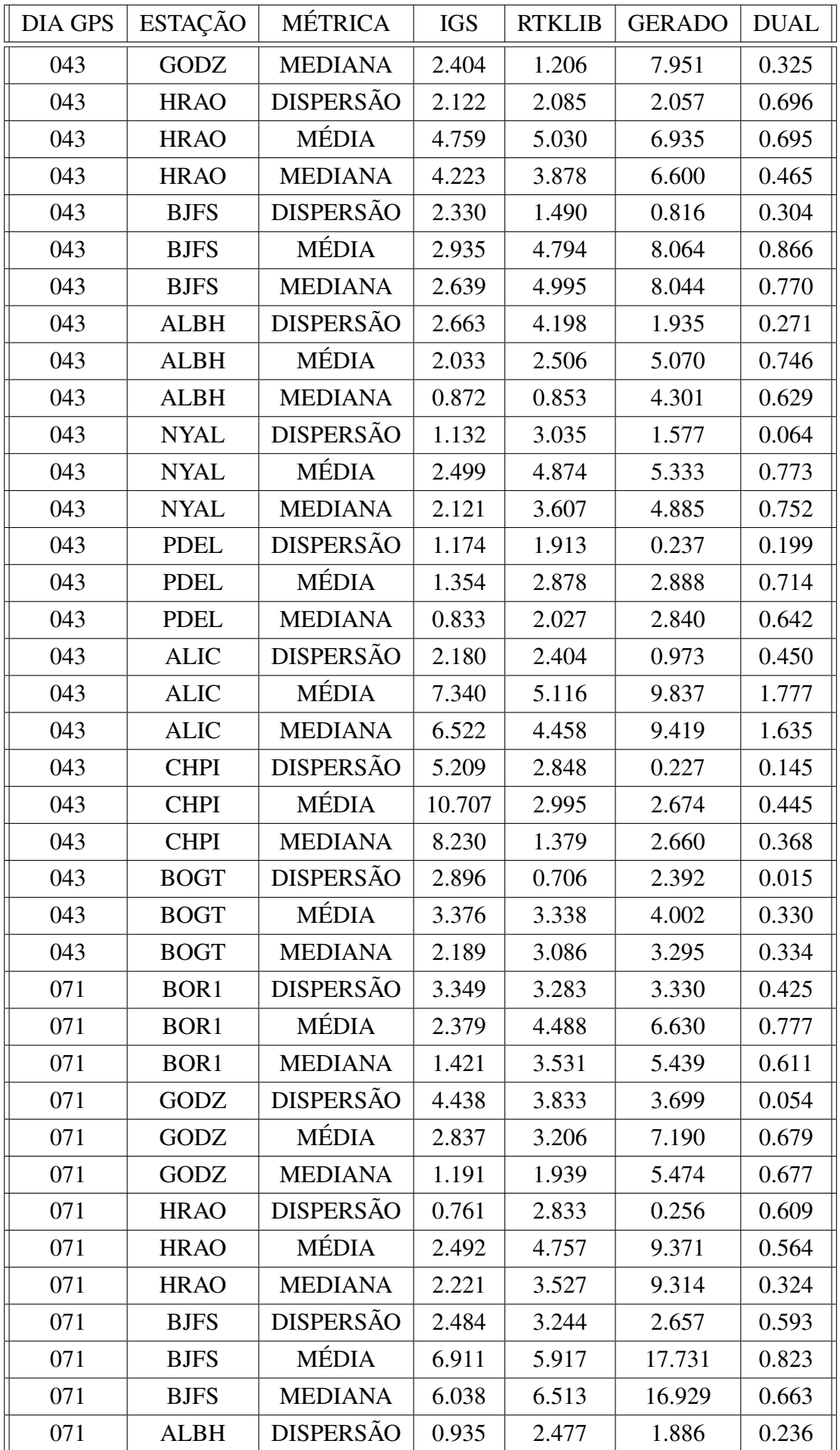

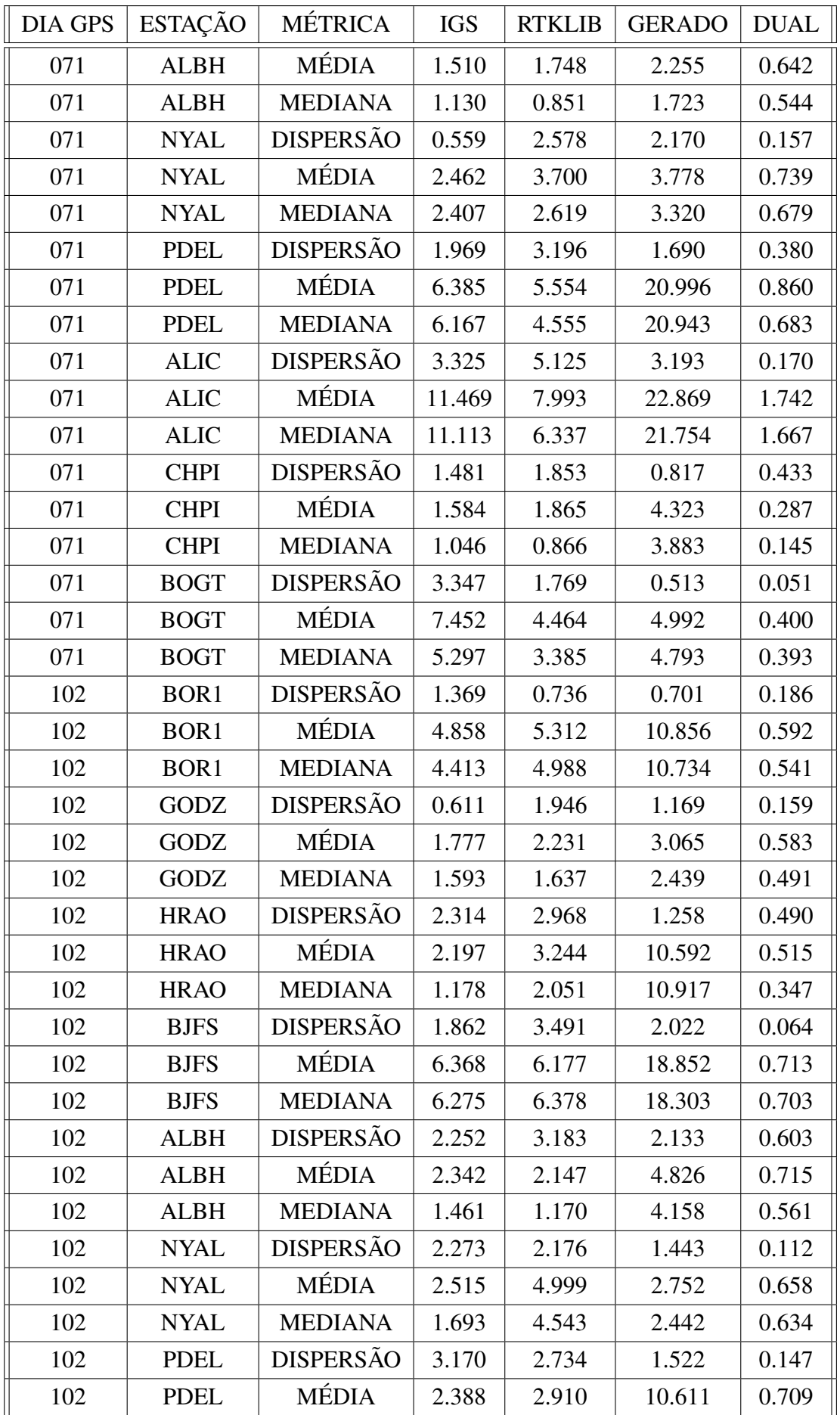

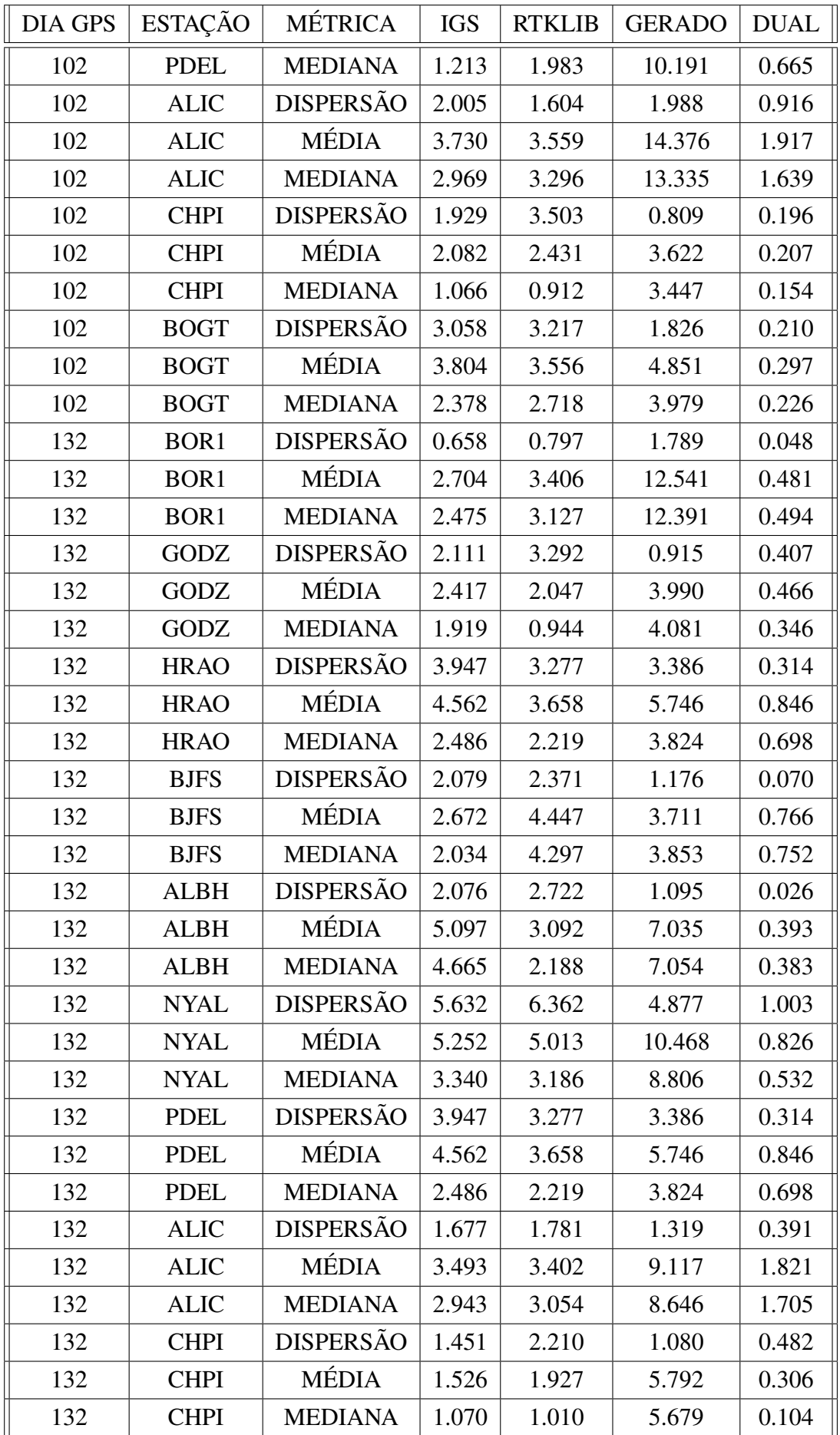

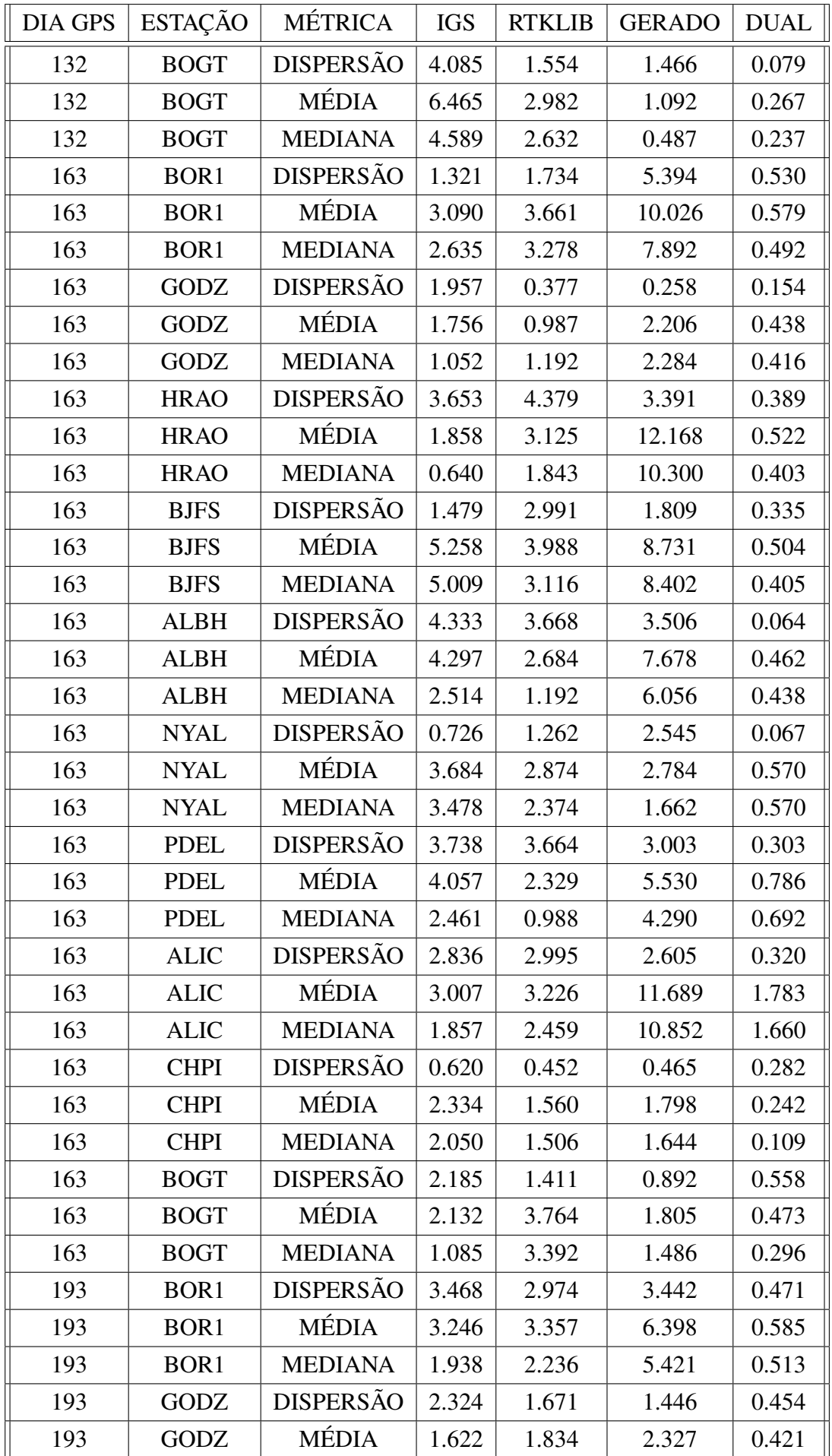

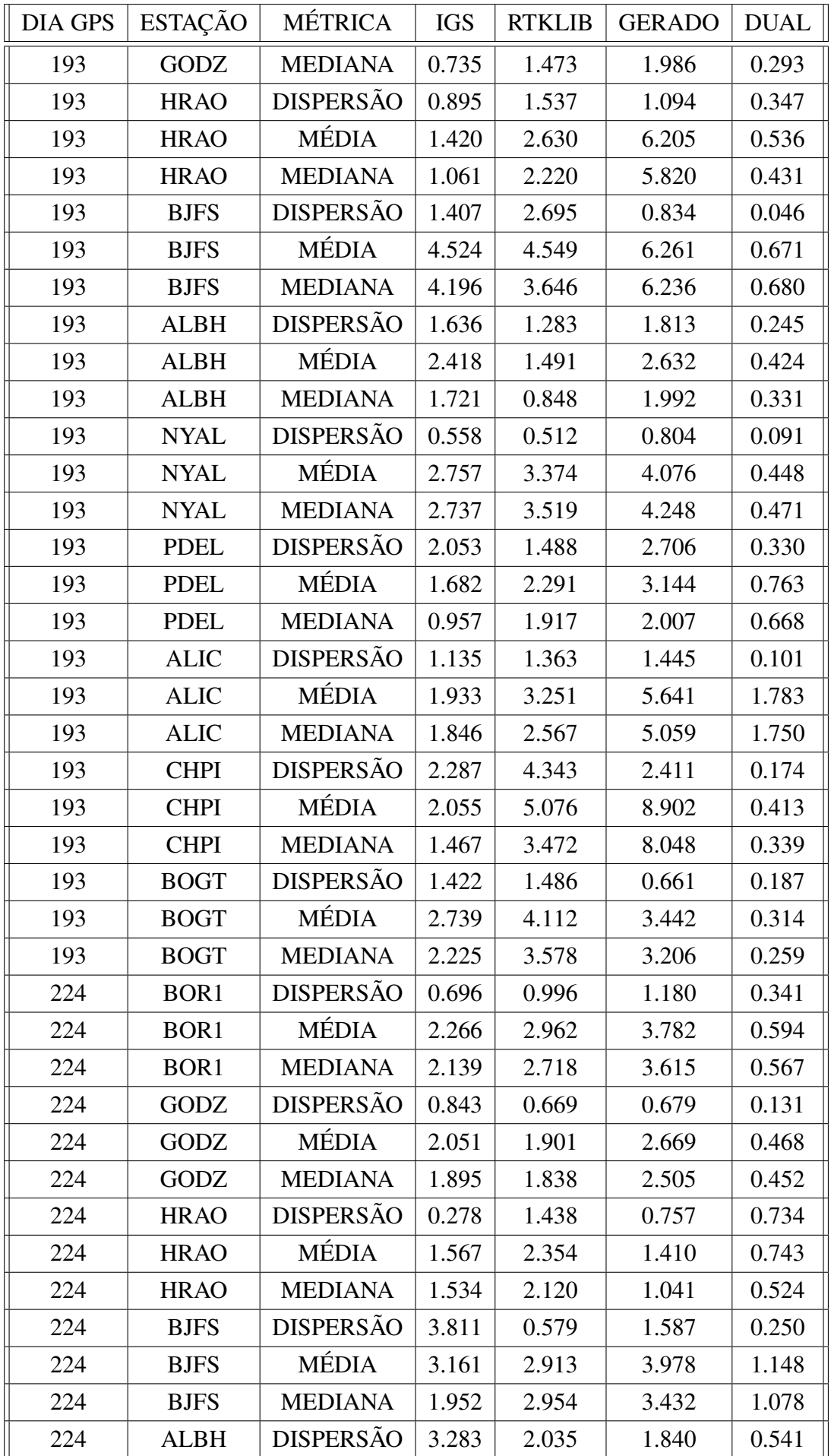

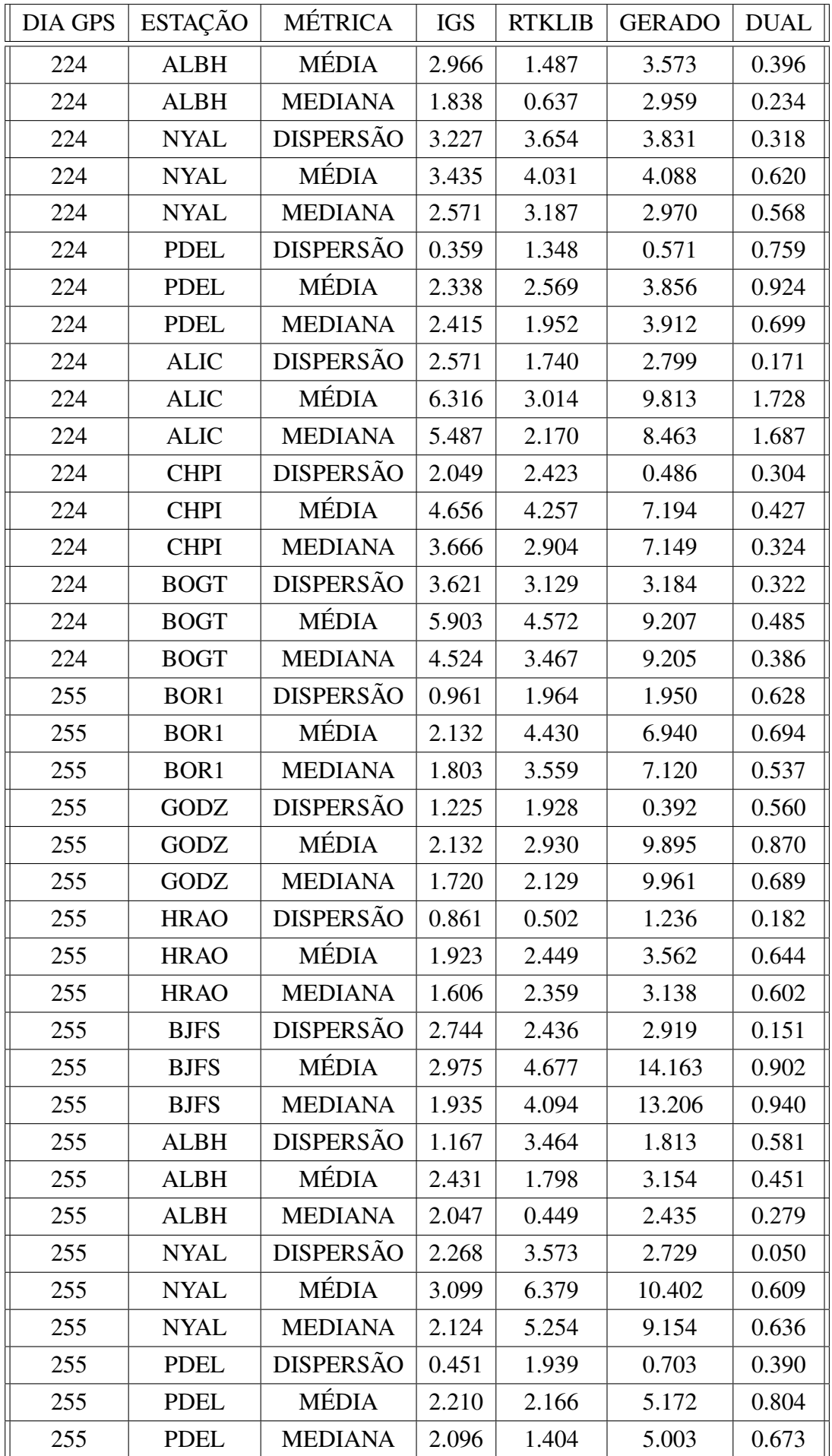

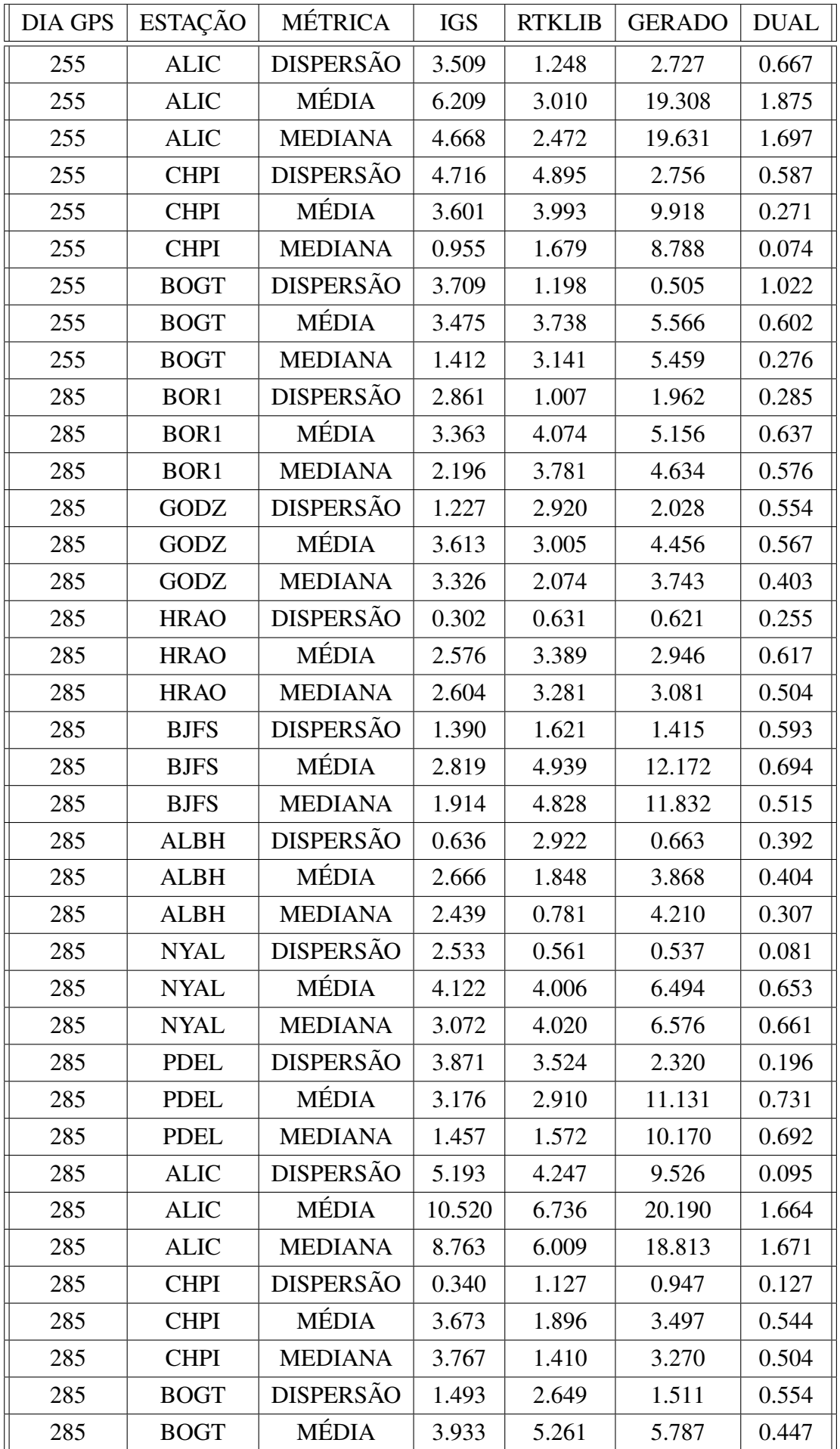

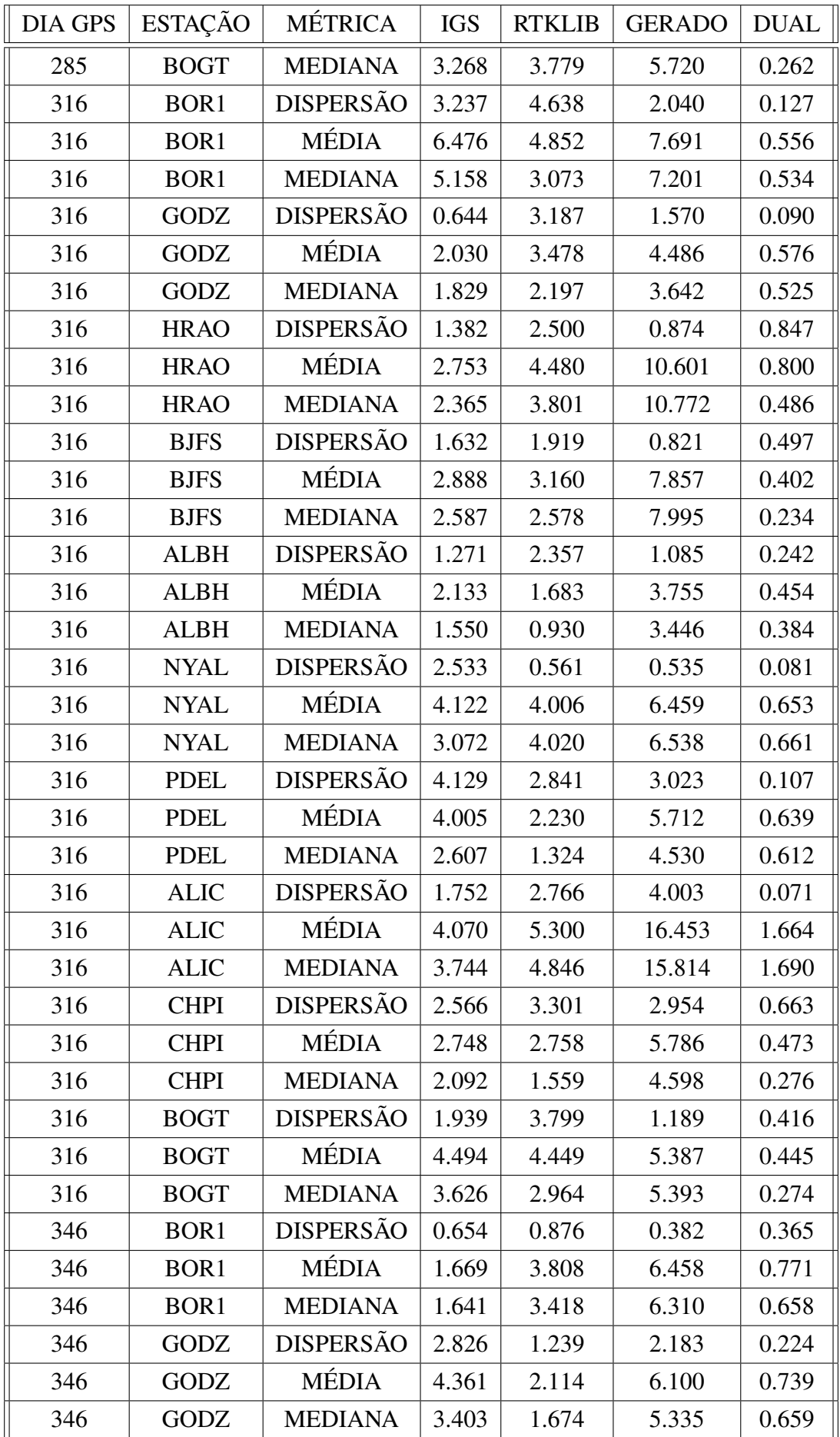

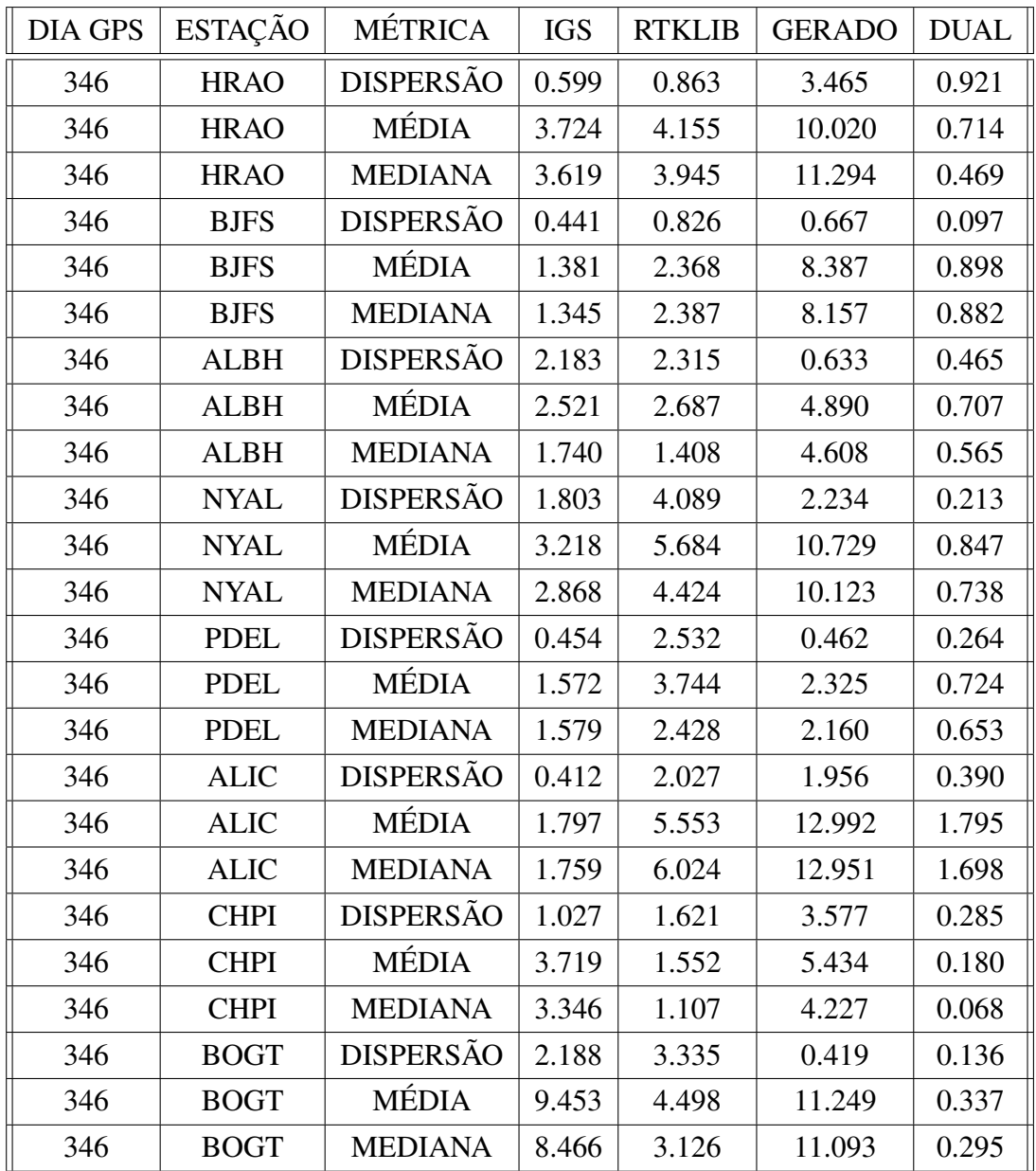

# APÊNDICE B – ALGORITMO DE IMPLEMENTAÇÃO DO MODELO DE **KLOBUCHAR**

```
1 import matplotlib . pyplot as plt
2 import numpy as np
3 from criaIonex import escreveIonex
4 from geraMapas import gera_mapas
5 import math
6
7 # Fun o de convers o
8 \text{ deg} 2 \text{ semi} = 1/1809 semi2rad = np.pi
10 deg2rad = np . pi /180
11
12 # Lista para armazenamento dos resultados
13 lat = []14 lon = []15 error = []16
17 # Algoritmo de Klobuchar
18 def klobuchar (i, j, E, A, Time_GPS, Alpha, Beta):
19 E = E*deg2semi
20 i = i*deg2semi
21 j = j*deg2semi
2223 # Earth - centered angle
24 psi_i = 0.0137/ ( E + 0.11) - 0.022 #in semicircles
25
26 # Subionosphere latitude
27 phi_i = i + psi_i*np.cos(A*deg2rad)/np.pi
2829 if phi_i > 0.416:
30 phi_i = 0.416
31 elif phi_i < -0.416:
32 phi_i = -0.416
33
34 # Subionosphere longitude
35 lambdal = j + (psi\_i * np.size) and (A * deg2rad) / np.pl /(np.cos (phi\_i * 180 *deg2rad)/np.pi)
36
37 # Geomagnetic latitude
38 phi_m = phi_i + 0.064*np.cos((lambdal-1.617)*np.pi)/np.pi
39
40 # Local time
41 t = 4.32E+04*1ambdal + Time_GPS
```

```
42 t -= math.floor (t / 86400.0) * 86400.0
43
44 # Slant factor
45 F = 1.0 + 16*pow((0.53 - E), 3.0)46
47 # Compute x
48 Ai = Alpha [0] + Alpha [1] * phi_m + Alpha [2] * phi_m ** 2 + Alpha [3] *
    phi_m **3
49 if Ai < 0:
50 A_i = 051 Bi = Beta [0] + Beta [1] * phi_m + Beta [2] * phi_m ** 2 + Beta [3] *
    phi_m **3
52 if Bi < 72000:
53 Bi = 72000
54
55 x = 2 * np \cdot pi * (t - 50400) / Bi56
57 # Compute Tiono for L1 frequency
58 if np.abs(x) < 1.57:
59 L1 = 2.99792458E8 * F * (5E-9 + Ai * (1.0 + x * x * (-0.5 + x *
    x / (24.0))60 return L1
61 else :
62 L1 = ((5E-9)*F) *2.99792458E863 return L1
64
65 def calculaKlob ( times ) :
66 pos = 0
67 for x in np . arange (87.5 , -88.5 , -2.5) :
68 for y in range ( -180 , 181 , 5) :
69 lat.insert (pos, x)
70 lon.insert (pos, y)
71 tec = 10*klobuchar (x, y, 90, 0, times+gpsTime, Alpha, Beta)
    *((1575.42*1E+6)**2)/(40.3*1E+16)72 erro.insert (pos, int (tec))
73 pos += 174
75 if \text{\_}name\text{\_} = == " \text{\_}main\text{\_}":
76
77 # Vari veis para cada dia GPS
78 mes = 5
79 Alpha= [0.7451E-08, 0.2235E-07, -0.5960E-07, -0.1192E-06]80 Beta = [0.8602E+05, 0.8192E+05, -0.1311E+06, -0.5243E+06]81 gpsTime = 1210118418
82
83 # Vari veis para o c l culo do Algoritmo de Klobuchar
84 \quad A = 0
```

```
# azimuth
85 \text{ F} = 90# elevation angle
86
87 Cchamada para a fun o de c l culo com varia o de tempo de 7200
      seg (2 h s)88 for i in range (0, 86401, 7200):
89 calculaKlob(i)
9<sub>0</sub>91 # Guarda os valores de latitudes [-87.5...87.5]
92 latitudes = []
93 for i in np. arange (87.5, -88.5, -2.5):
94 latitudes.append (i)
95 # Grava os valores de erro num array do numpy
96 \qquad x = np.array(\text{erro})97 \quad y = np.array (latitudes)98
99 # Escreve no arquivo IONEX
100 escreveIonex (x, y, mes)
101
102 # Gera listas para impress o de mapas no browser
103 lati = []
104 longi = []
105 posi = 0106 suberro = []
107 for xis in np. arange (87.5, -88.5, -2.5):
108 for y_ in range (-180, 181, 5):
109 lati.insert (posi, xis)
110 longi . insert (posi, y_)
111 posi += 1112
113 # L a o para percorrer pelos valores gerados e gerar um mapa
114 position = 0
115 for i in range (0, len(erro), 5183):
116 for j in range (i, i+5183):
117 suberro.insert (position, x[j])
118 position += 1119 gera_mapas ( suberro, lati, longi)
120 position = 0
```
# APÊNDICE C – IMPLEMENTAÇÃO DA FUNÇÃO DE IMPRESSÃO DOS MAPAS

```
1 import plotly . express as px
2 import plotly . graph_objects as go
3 from matplotlib import pyplot as plt
4 from matplotlib import cm
5
6 def plotTec (lat, lon, erro):
7 fig = go. Figure ()
8 fig.add_trace(go.Scatter(
9 x = 1on,
10 y = 1at,
11 marker=dict (size=15, cmax=max (erro), cmin=min (erro), color=erro,
     colorbar=dict (title="TEC"), colorscale="portland"), mode="markers"))
12
13 fig.show()
```
# APÊNDICE D – ALGORITMO DE IMPLEMENTAÇÃO DO GERADOR DE ARQUIVOS IONEX

```
1 import numpy as np
\overline{2}3 def escreveIonex (erro, lat, mes):
4 arquivo = open ("jeff0120.18i", "W'')
5 # Dia que sera escrito no cabe alho de cada submapa
6 dia = 12
7 # Indice para percorrer pelas posi es do array de resultados
8 ind = 09 # Indice para percorrer pelas posi es do array de latitudes
10 ind_lat = 0
11 # Indice auxiliar para as quebras de linha do arquivo
12 pos_linha = 0
13 # Salva a quantidade de mapas que foram gerados
14 num_tec_map = 1
15 hora = 0
16 arquivo.write (" 1.0 IONOSPHERE MAPS GPS
       IONEX VERSION / TYPE \n"
17 " BROADCAST IONOSPHERE MODEL FOR DAY 043 , 2018 COMMENT
         \mathbf{h}18 " 2018 "+str(mes)+" 12 0 0 0
   EPOCH OF FIRST MAP \n"
19 " 2018 "+str(mes)+" 13 0 0 0
  EPOCH OF LAST MAP \n"
20 " 7200 INTERVAL
        \mathbb{R}^n21 " 13 # OF MAPS
   IN FILE \langle n" \rangle22 " NONE MAPPING
   FUNCTION \n"
23 " 0.0 C ELEVATION
   CUTOFF \mathbf{u}"
24 " 6371.0 BASE RADIUS
        \sqrt{n}"
25 " 2
  DIMENSION \n"
26 " 350.0 350.0 0.0 HGT1 / HGT2
   / DHGT \ln"
27 " 87.5 -87.5 -2.5 LAT1 / LAT2
   / DLAT \quad \n\langle n"
28 " -180.0 180.0 5.0 LON1 / LON2
   / DLON \n"
29 " -1 EXPONENT
```
 $\mathbf{\setminus n}$ " " TEC/ RMS values in 0.1 TECU ; 9999 , if no value available COMMENT  $\ln$ " " END OF  $HEADER$  \n") 32 for ind in range (len (erro)): if ( $pos_1$ ) inha % 16 == 0): arquivo.write  $(\sqrt[n]{n})$  if (ind  $\%$  73 == 0) and ind != 0: pos\_linha = 0 ind\_lat  $+= 1$ 38  $\# \text{arquiv. write}$  ("\n") if (ind % 5183 == 0 and ind != 0): ind\_lat = 0 hora  $+= 2$  if hora == 24: hora = 0 dia += 1 45  $if(hora \le 18):$  arquivo . write ("\n "+ str ( num\_tec\_map ) +" END OF TEC MAP") if( hora >18) : arquivo . write ("\n "+ str ( num\_tec\_map ) +" END OF TEC MAP") num\_tec\_map += 1 51 #imprime cabe alho do a por hora if pos\_linha == 0 and ind % 5183 == 0: if hora < 18: 54 **arquivo**.write  $(\sqrt[n]{n}$   $\sqrt[n]{n}$   $\sqrt[n]{\text{str}(\text{num\_tec\_map}) + \sqrt[n]{n}}$ START OF TEC  $MAP \n\cdot$ ") if hora  $>=$  18: 56 **arquivo.write ("** $\n\begin{bmatrix}\nn\end{bmatrix}$  + str (num\_tec\_map) + " START OF TEC  $MAP \n\n'\n$  58 if  $pos\_linha == 0$  and ind  $% 5183 == 0$ : if hora < 10: arquivo . write (" 2018 5 "+ str ( dia ) +" "+ str ( hora) +" 0 0 0 0 EPOCH OF CURRENT MAP") if hora  $> = 10$ : arquivo . write (" 2018 5 12 "+ str ( hora ) +" 0 O EPOCH OF CURRENT MAP") # imprime o c a b e a l h o do mapa por latitude if ( $pos\_linha == 0$ ): # print (lat [ ind\_lat ]) if len (str(int(lat[ind\_lat]))) == 2:

```
68 arquivo.write ("\n "+ str (1at \left[ind_1at \right]) +"-180.0 180.0
      5.0 350.0 LAT/LON1/LON2/DLON/H \n")
69 if len (str(int(lat[ind_lat]))) == 1:
70 \text{arguivo.write("\n" + " " + str(lat[ind\_lat]) + " -180.0"180.0 5.0 350.0 LAT/LON1/LON2/DLON/H \n"
    \lambda71 if len (str(int(lat[ind_lat]))) == 3:
72 arquivo.write (\sqrt[n]{n} + str(lat[ind\_lat]) + " -180.0 180.05.0 350.0 LAT/LON1/LON2/DLON/H \n")
73 if len (str (erro [ind])) == 1:
74 arquivo . write (" ")
75 if len(str(erro[ind])) == 2:
76 arquivo . write (" ")
77 arquivo.write (" " + str(erro[ind]))78 pos_linha += 179
80 arquivo.write (\sqrt[n]{n} \sqrt[n]{\text{str}(\text{num\_tec\_map})}+"
                          END OF TEC MAP \n\wedge n"81 arquivo.write ("
          END OF FILE")
82 arquivo.close()
```